# AtoM, Authenticity, and the Chain of Custody

Dan Gillean VII Congresso Nacional de Arquivologia Fortaleza, BR – Oct 17-21, 2016

### Providing access to memory since 2007

AtoM stands for Access to Memory. It is a web-based, open source application for standards-based archival description and access in a multilingual, multi-repository environment.

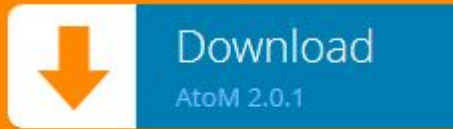

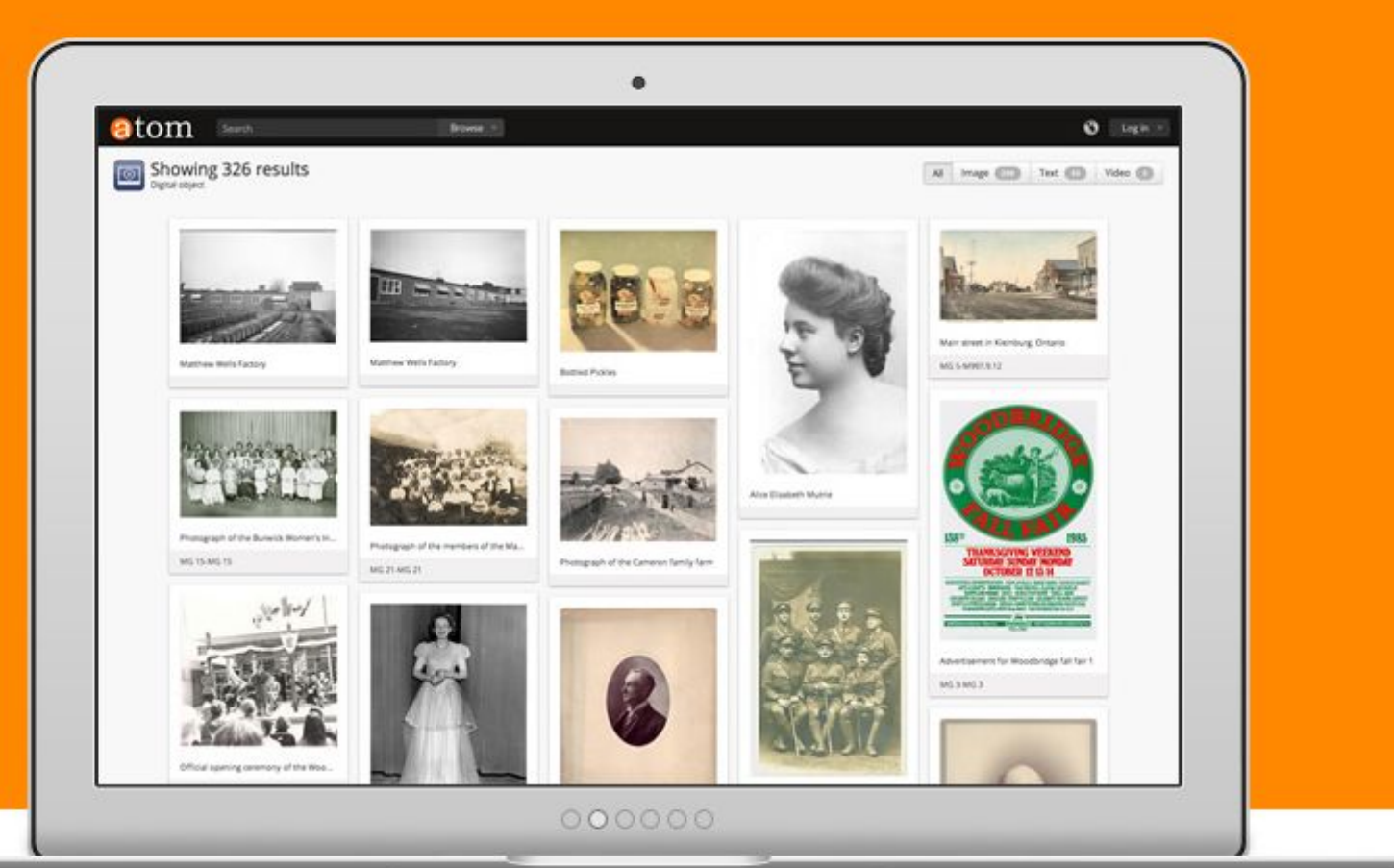

### (hello world!)

# What is AtoMP

AtoM stands for Access to Memory

It is a web-based, open source application for standards-based archival description and access in a multilingual, multi-repository environment.

**Web-based: I** modern web browser and an internet connection

**Standards-based**: Atomic in national and international archival content and

tanda

as a multilingual catalogue **Multi-repository:** Can be used as a portal site,

Multi-repository <sup>809</sup>

### AtoM'S DEVELOPMENT

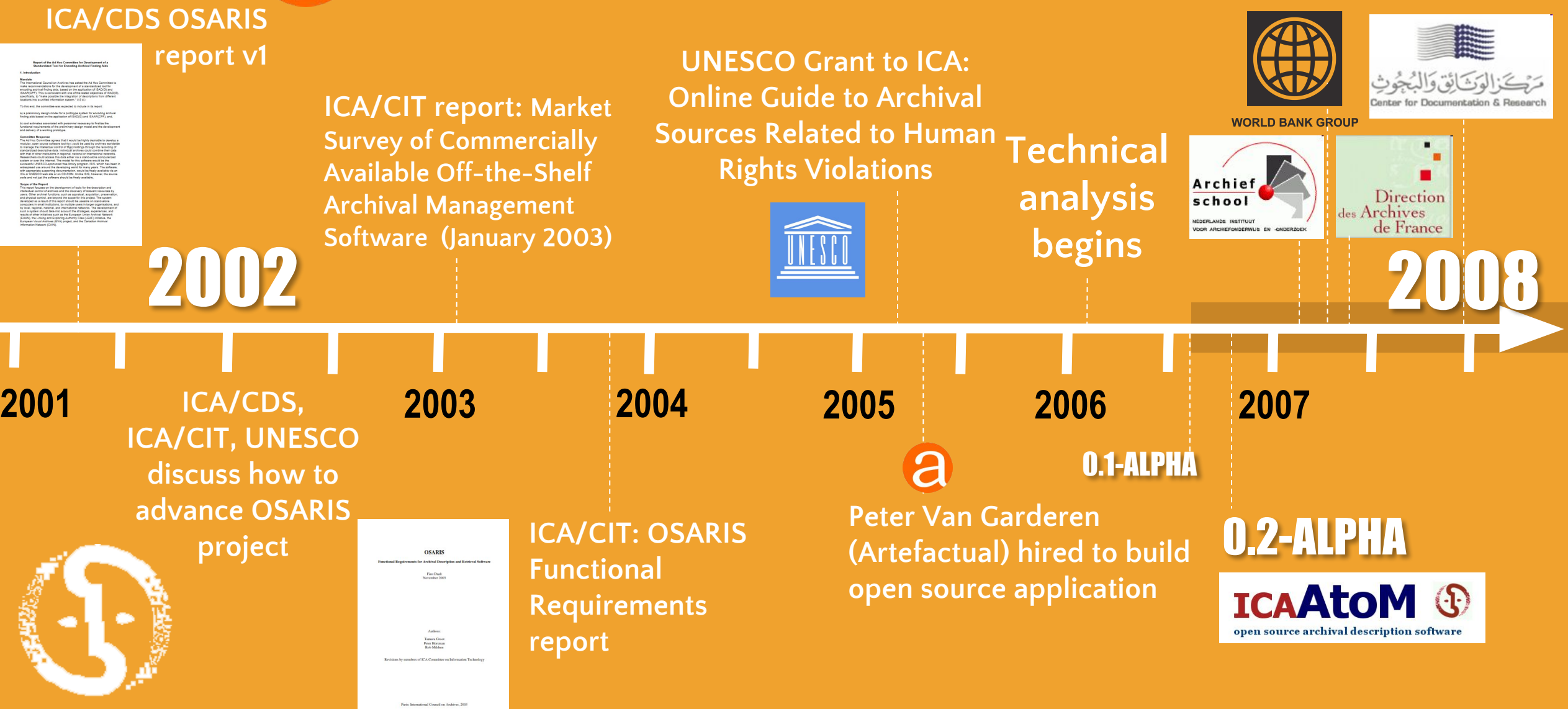

### ICA-AtoM 1.0-Beta

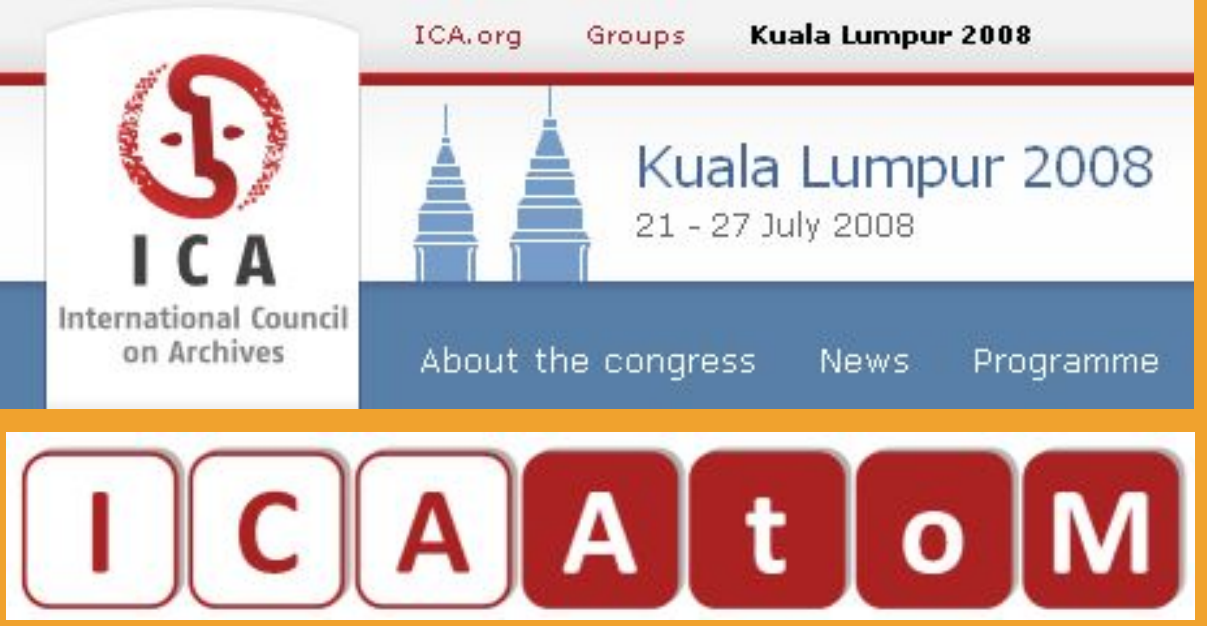

- Released at the 2008 ICA Congress in Kuala Lumpur, July 21-27
- Distributed as a demo CD
- Workshop and presentation given

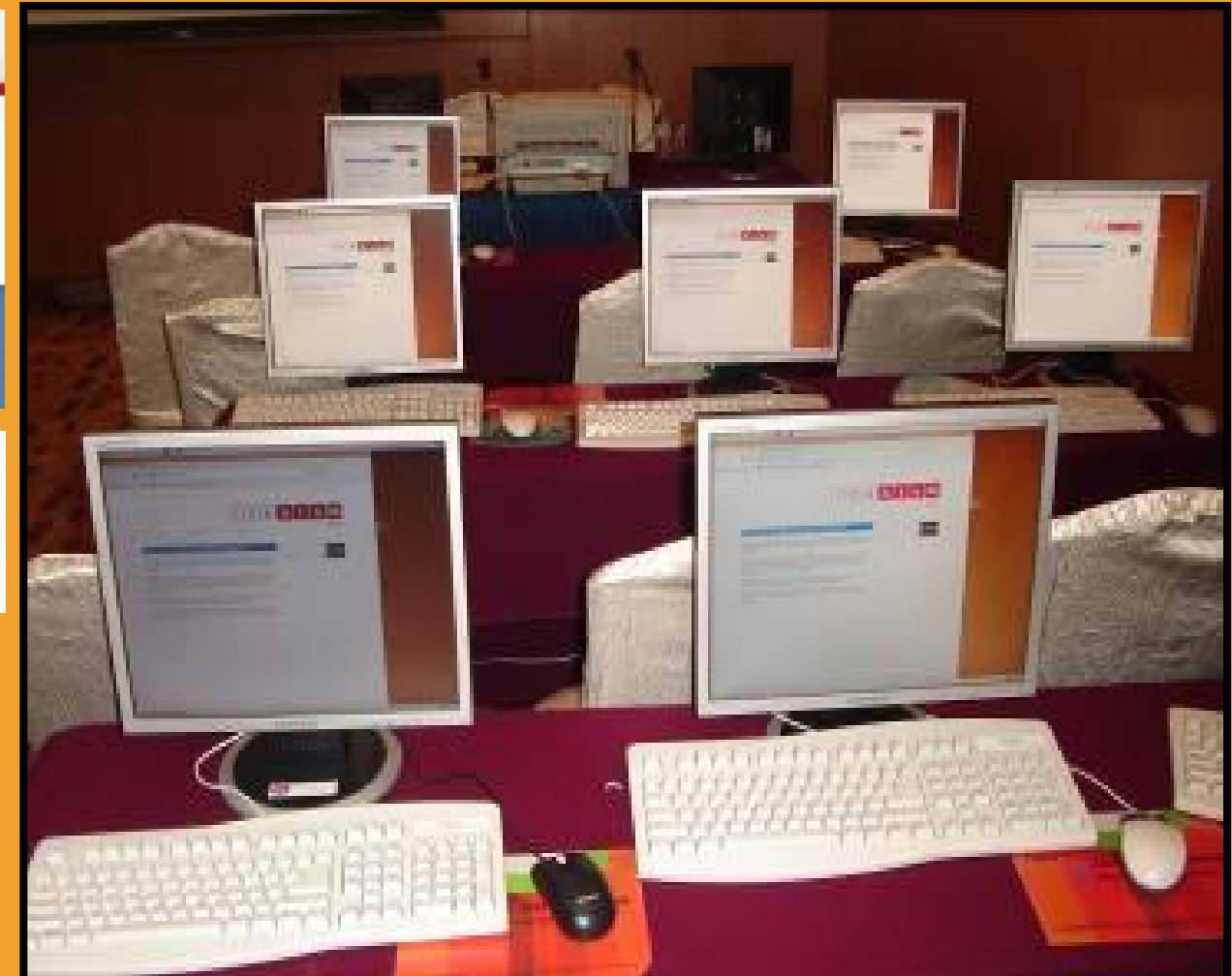

### Meanwhile, in May of 2008, leading up to the 1.0-beta launch at the ICA Congress, a steering committee was formed to **TEAAt LOMProject Goals**

### The purpose of the ICA-AtoM Project is to provide free  $\vert$ first meeting at the Dutch Archiefschool in Amsterdam in May 2008. There it drafted the following Project Purpose and and open-source software:

- that enables institutions to make their archival holdings available online, especially those who could not otherwise afford to do so
- that manages archival descriptions in accord with ICA standards
- that provides multi-lingual interfaces and content translation features
- that supports multiple collection types
- that is fully web-based, user-friendly and follows accessibility best practices
- that is flexible and customizable
- that is useful to both small and large institutions alike
- that supports single or multi-repository implementations

### ICA-AtoM Proposed Governance Model

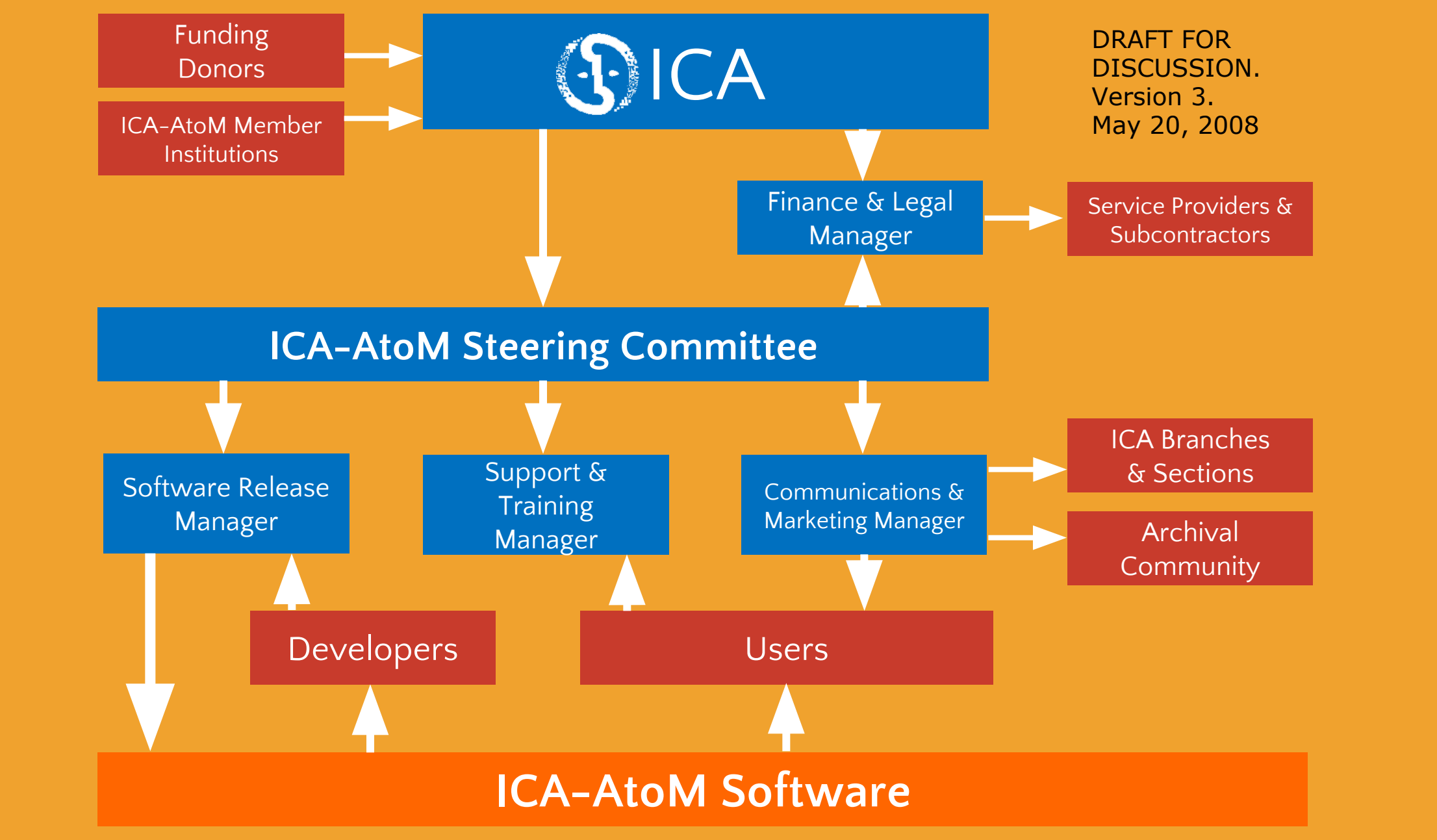

### AtoM'S DEVELOPMENT

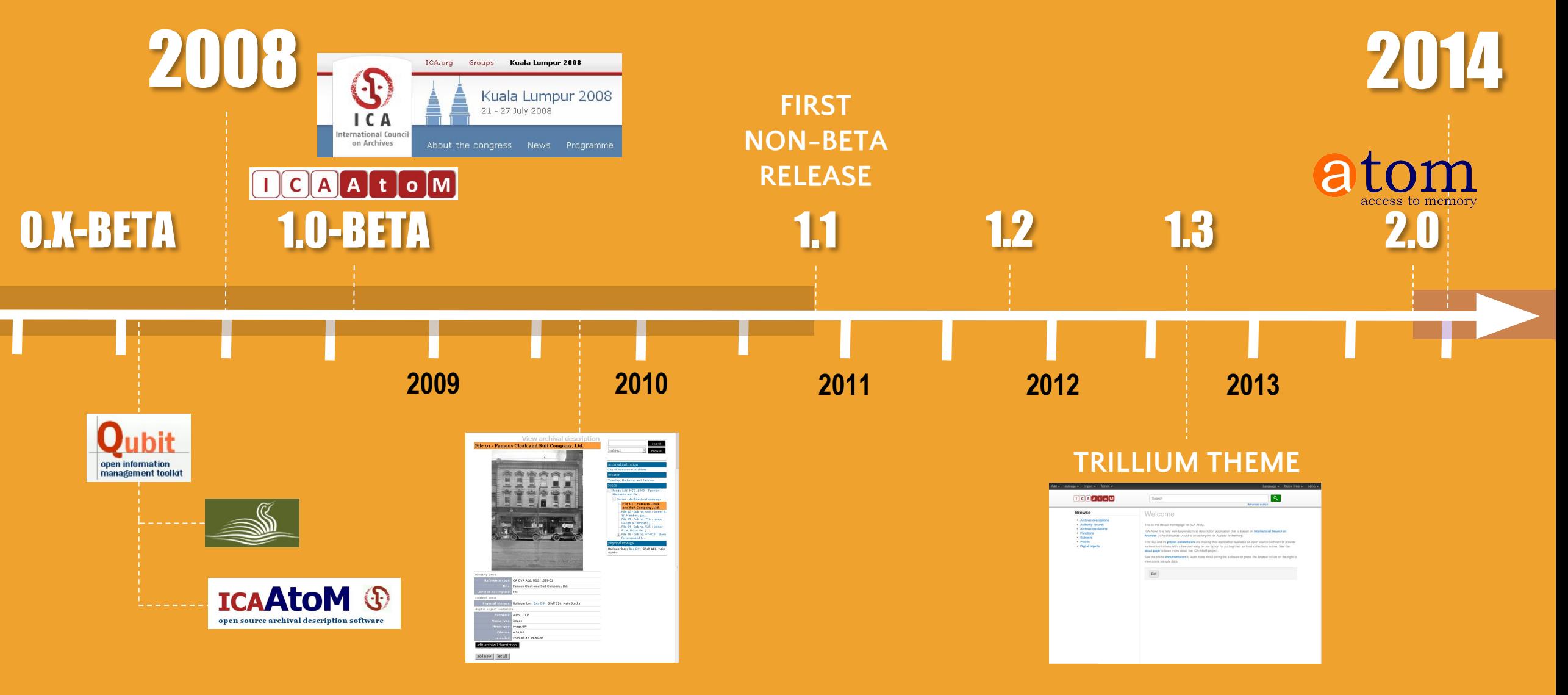

### Artefactual in BRAZIL

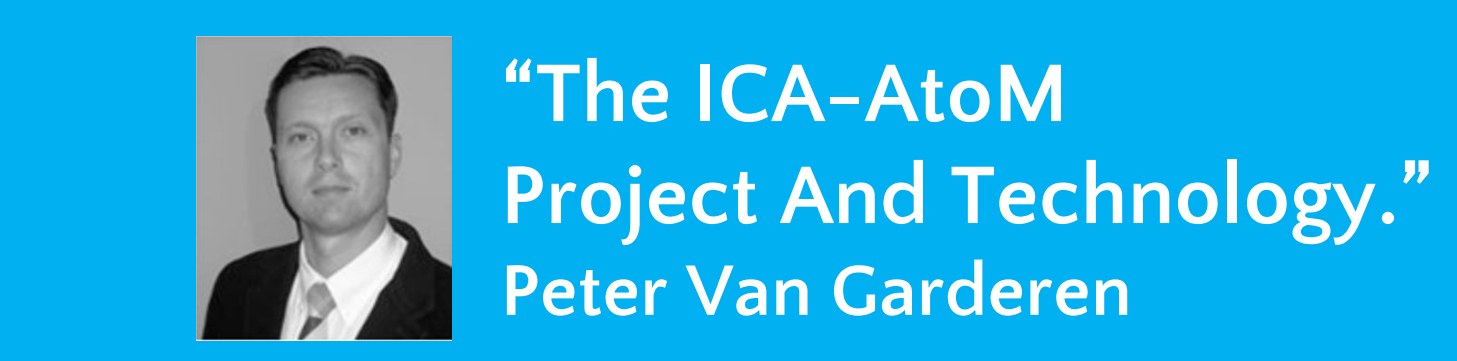

**"The ICA-AtoM Project And Technology." Peter Van Garderen**

Association of Brazilian Archivists Third Meeting on Archival Information Databases Rio de Janeiro, Brazil 16/17 March **2009**

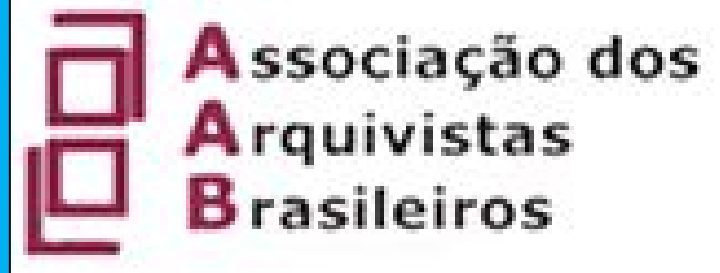

### **a Artefactua in B**

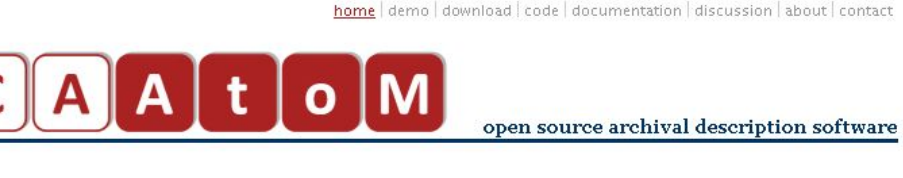

ICA-AtoM v1.0.5

### Beta 1.0.5 release now available!

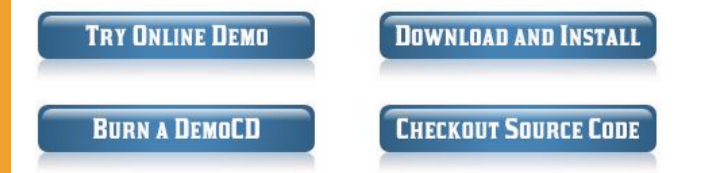

### Overview

ICA-AtoM is web-based archival description software that is based on International Council on Archives (ICA) standards. 'AtoM' is an acronymn for 'Access to Memory'.

ICA-AtoM is free, open-source software. It is multi-lingual and supports multi-repository collections. See the online user manual for a full description of the software features.

### Additional information and news

The about page has more information about the project organization. Check the ICA-AtoM discussion group for the latest project information and news.

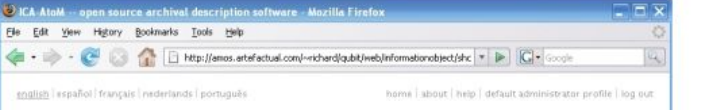

### latest news

11-03-2009 1.0.5 beta release

19-01-2009 upcoming conference presentations.

17-11-2008 1.0.4 beta release

09-10-2008 beta testing phase begins

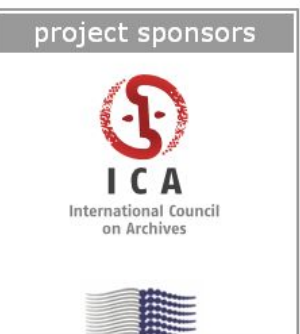

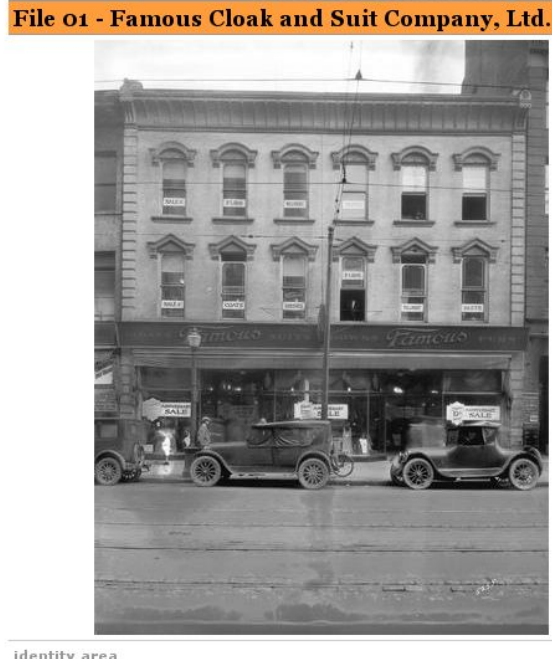

View archival description

search

browse

subject

reator

onds

irchival institution City of Vancouver Archives

Matheson and Pa...

hysical storage

Stacks

Townley, Matheson and Partners

-Fonds Add. MSS. 1399 - Townley.

W. Hamber, gla...

R. M. McLuckie, g...

Hollinger box: Box D9 - Shelf 116. Main

Series - Architectural drawings

File 01 - Famous Cloak

and Suit Company, Ltd.

File 03 - Job no. 716 : owner Gough & Company, ...

File 04 - Job no. 525 : owner

File 05 - Job no. 67-010 : plans for proposed h...

File 02 - Job no. 600 : owner E.

### identity area Reference code: CA CVA Add. MSS. 1399-01 Title: Famous Cloak and Suit Company, Ltd. Level of description: File context area Physical storage: Hollinger box: Box D9 - Shelf 116, Main Stacks digital object metadata Filename A08917.TIF Media type: Image image/tiff Mime-type: Filesize: 6.56 MB Uploaded: 2009-08-19 13:56:00

### edit archival description

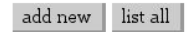

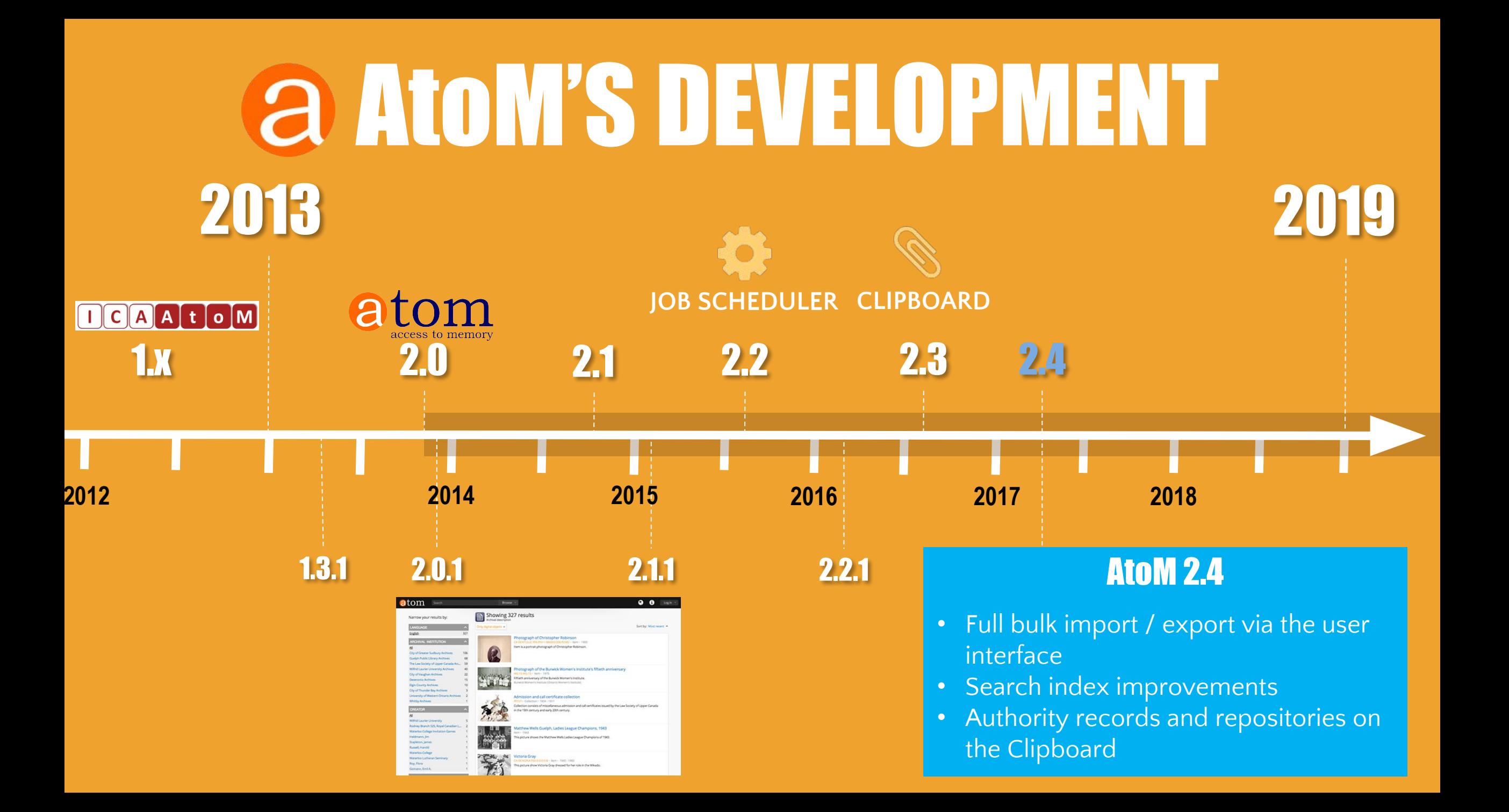

### The Law Society of Upper Canada<br>Archives **New Archives**

### Quick search

 $\alpha$ 

**Help pages** 

- Help searching
- · Help browsing
- Using the Treeview

### Fonds PF41 - John Honsberger fonds

- 
- $\overleftarrow{+}$   $\Box$  Series Personal records
- <del>1</del> D <u>Series</u> Editor of the "Gazette" records<br>+ D <u>Series</u> Sound recordings
- 
- $\frac{1}{2}$  border that can be coronally and dragged to residence that  $\frac{1}{2}$  with keyboard navigation as well.
	- Series Miscellaneous legal documents
		- B Item Indian land sale. Grant to Sir Melville Parker, Baronet.
			- la Item Indenture relating to the County of Chester, England
			- Item Crown grant to Hannah Asselstine
			- **Item Land deed: Canada Company to David Pinkerton**
		- In Item Deed: George W.D. Asselstine to William Millar

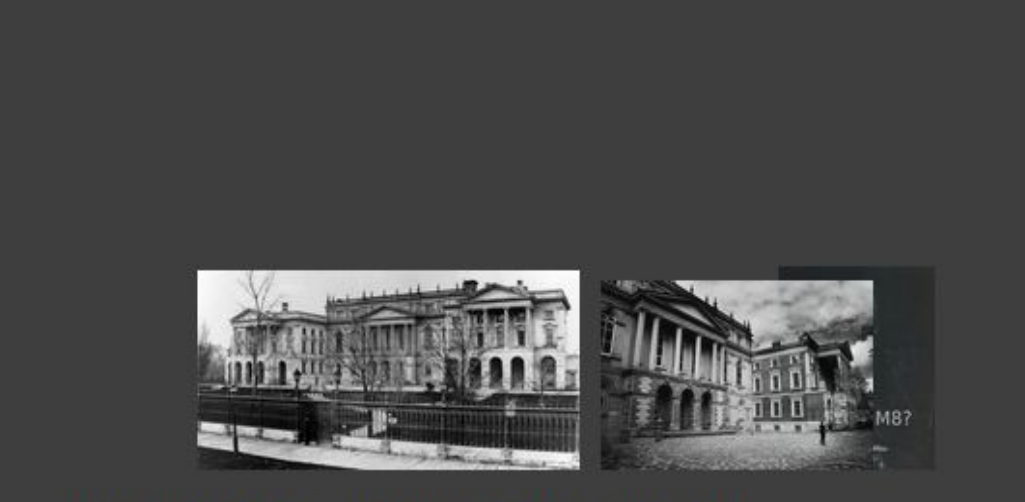

Photograph of front exterior entrance to Osgoode Hall

Clipboard Add Explore **B** Reports Imventory E Browse as list Browse digital objects Import 土 XML  $\pm$  CSV Export Dublin Core 1.1 XML **EAD 2002 XML** 

2.3 RELEASE

 $\wedge$ 

٧

Finding aid

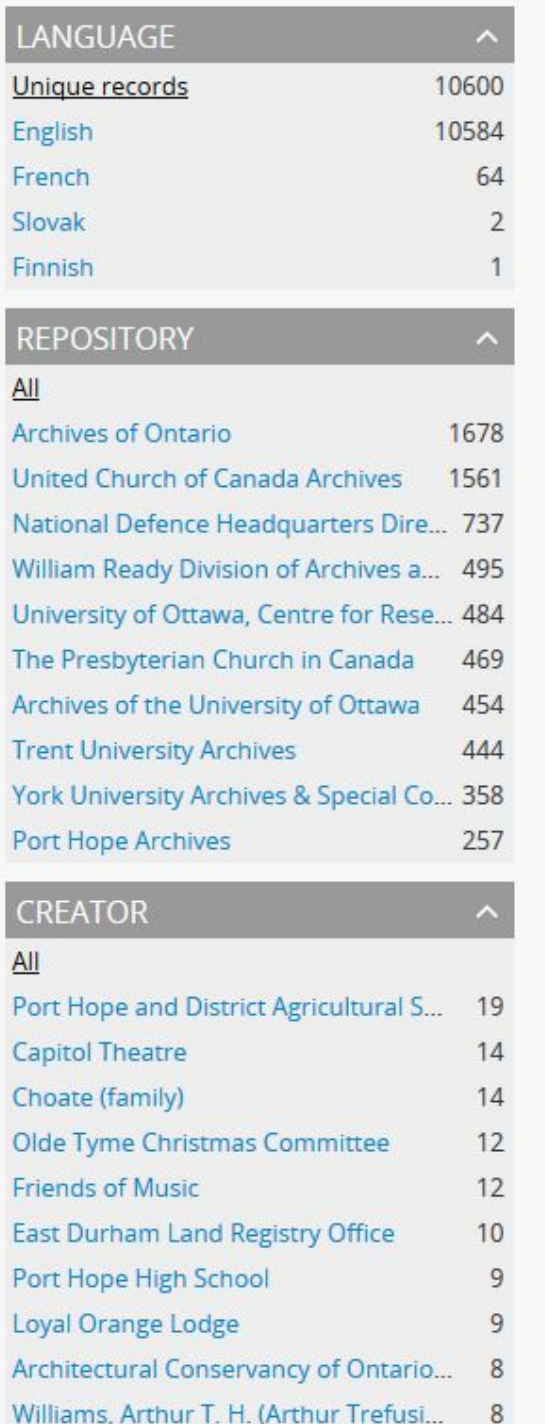

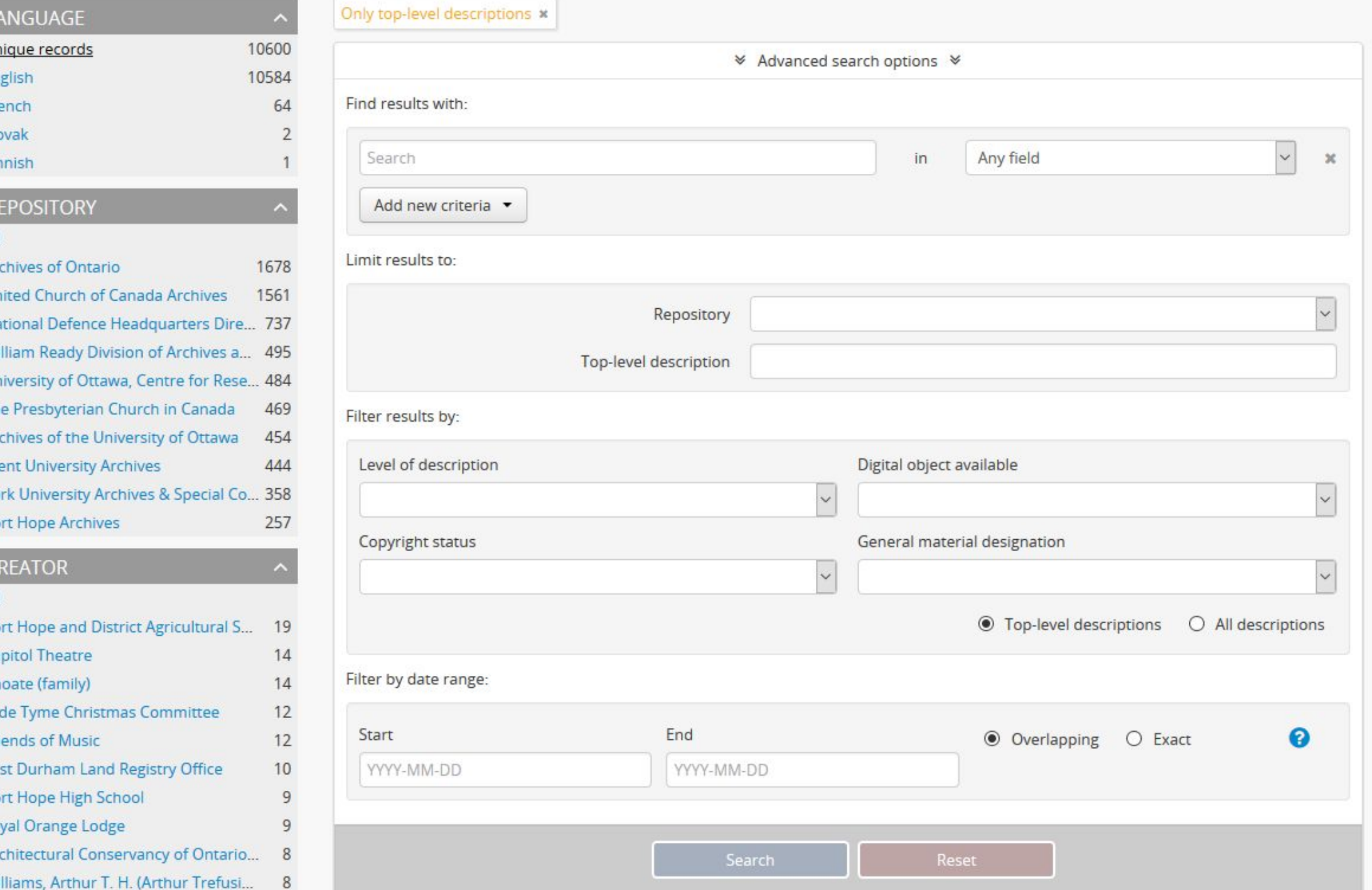

### EZ 2.3 RELEASEE حما  $\blacksquare$ E

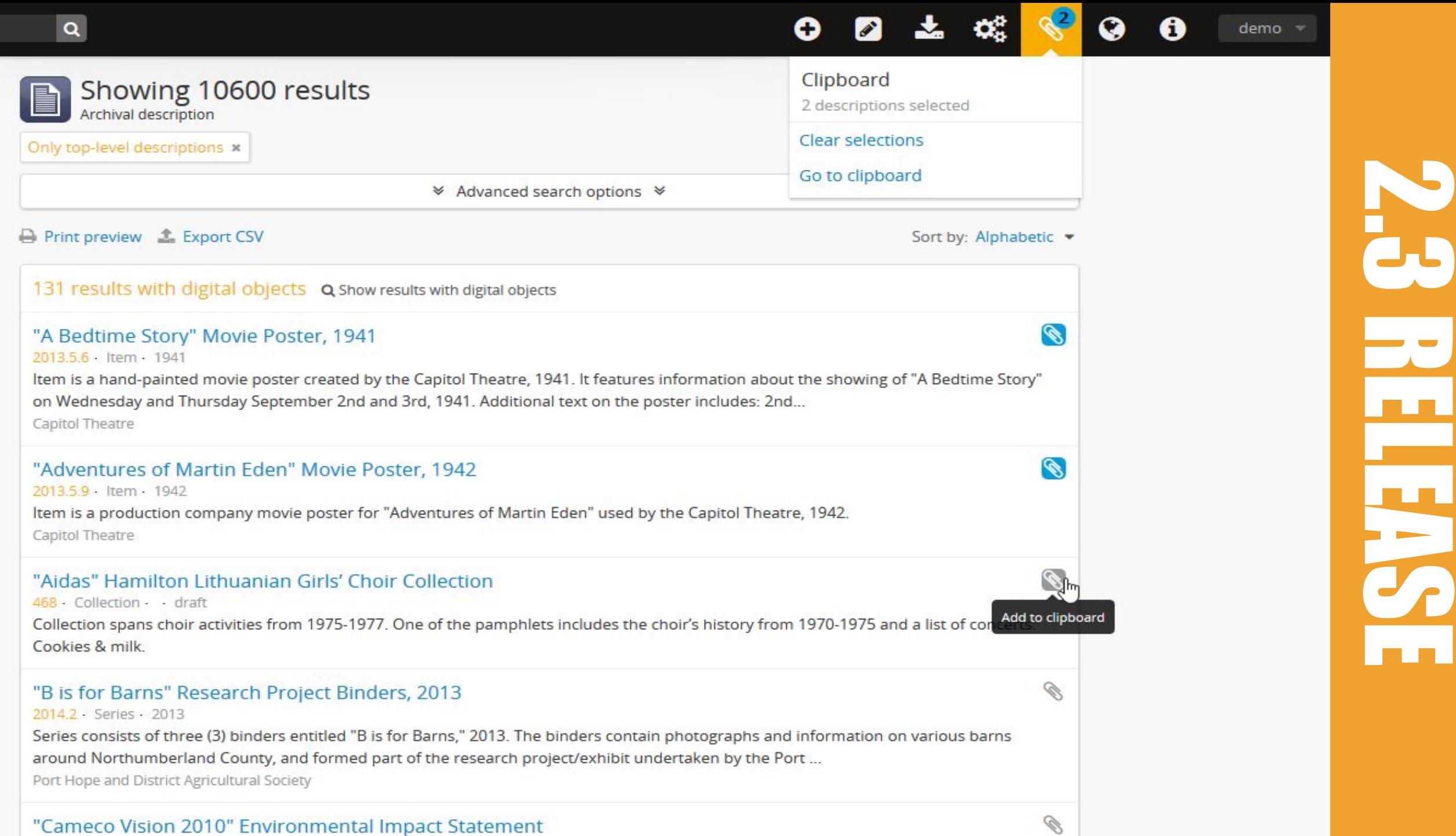

 $\overline{\phantom{a}}$ 

<u>a a</u>

ш.

"Cameco Vision 2010" Environmental Impact Statement

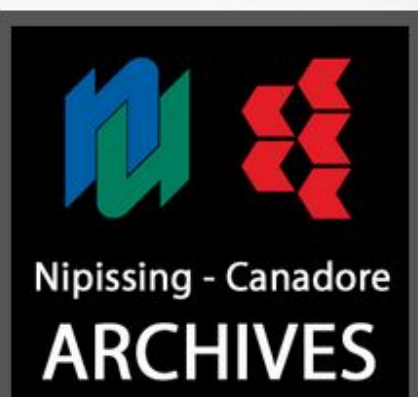

### **Upload limit**

for Nipissing U **College Archive** 

 $< 0.01$  of 1 GB

Do not use any special characters or spaces in the slug - only lower case alphanumeric characters (a-z, 0-9) and dashes (-) will be saved. Other characters will be stripped out or replaced. Editing the slug will not automatically update the other fields.

George Zytaruk fonds

Update | Cancel

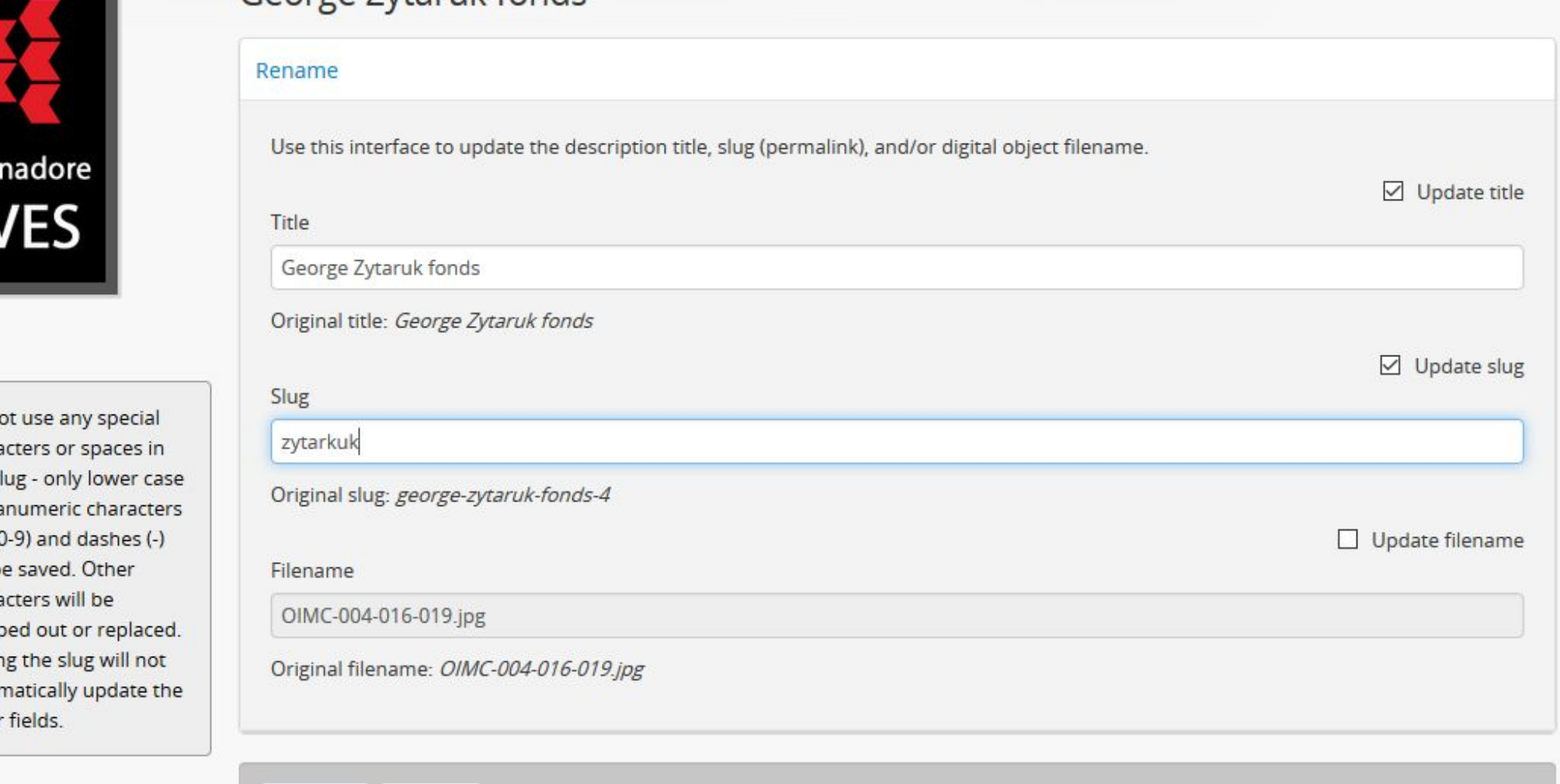

2.3 RELEASE**CO** E

### Certificates and memorabilia

CONFIGURABLE INVESTORY LIST. AND INVESTORY LIST. AND A SERVER WILL BE MADE A SERVER OF DESCRIPTION WILL BE MADE A SERVER OF DESCRIPTION WILL BE MADE A SERVER OF DESCRIPTION WILL BE MADE AVAILABLE IN DESCRIPTION WILL BE MAD

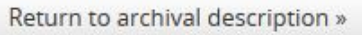

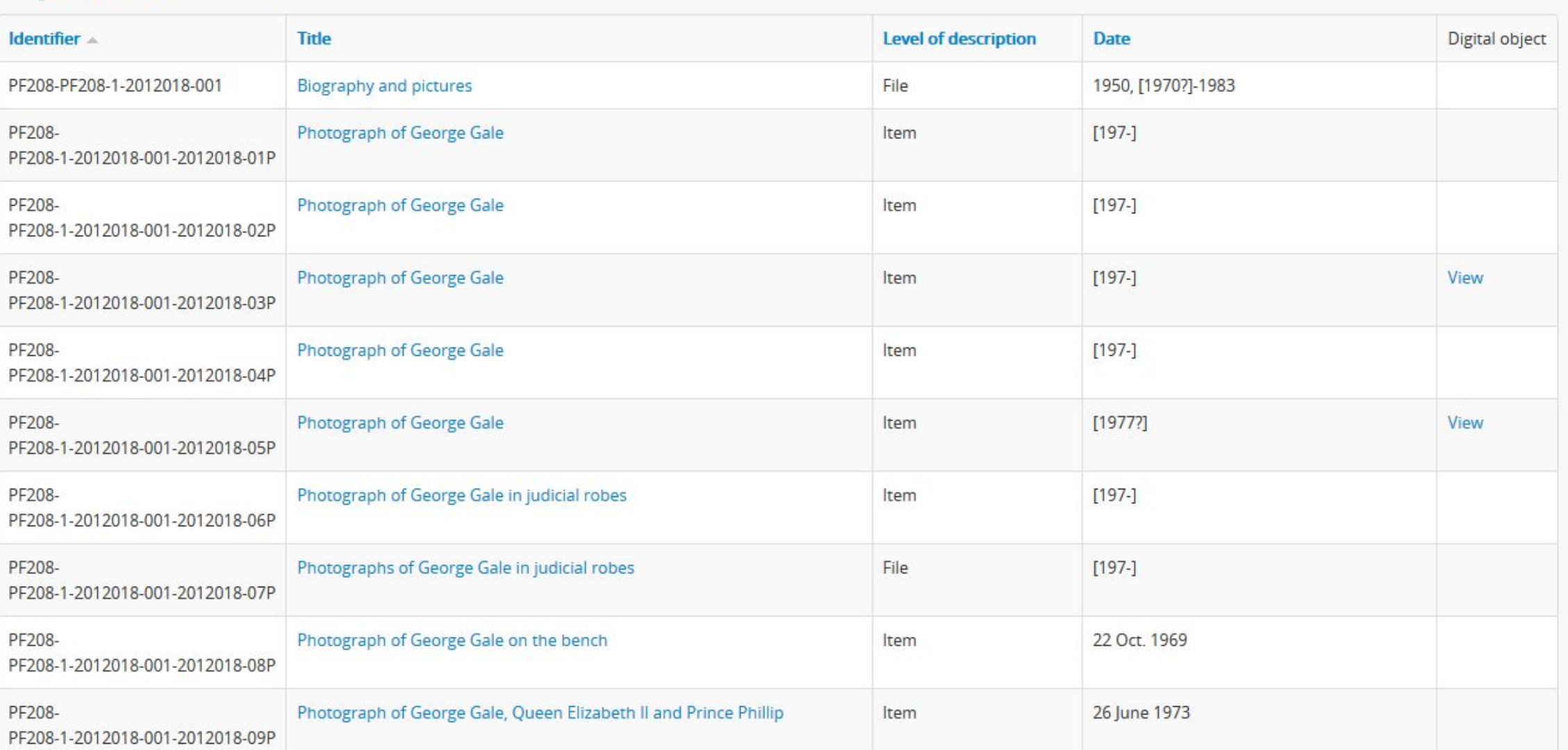

Results 1 to 10 of 29

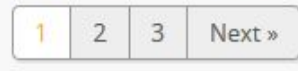

### Development Philosophy

To support the original and ongoing aims of the project, AtoM has always been, and will continue to be, released as open source software - currently, we release it under a strong viral license (AGPLv3) to

### heritage sector found in many other jurisdictions, such as the United States. Instead, we have managed to maintain AtoM as a free and open-source project via 2 main approaches – community-based **Community-based development bounty model of business.**

- Standards-based
- available, our wiki recordings, our wiki recordings, our presentation slides, and even as much free support as  $\alpha$ **Example 2 Consource / Creative Commons Consolidates and Software, wiki, and Software Consolidates and Software** 
	- Multilingual support
	-
- **Example 1** Include all features in public **Contract of Contract Participate in user forum** the next public release. Whenever possible, we also accept bug fixes and code contributions from our user community, and will handle the review and merging of this code into public releases, as well as release
- This is the **community-based development** heart of the AtoM project. The growth and direction of AtoM is determined by the individuals and institutions who recognize that open-source software Note that the development via multiple the Mays include development in the set of the set of the set of the set of the set of the set of the set of the set of the set of the set of the set of the set of the set of the set particular institutional or institutional or individual needs. This means that Atom, is truly what our community ma state of the contributions over subsequent to the public project of the contributions over subsequent to the public project where we try to acknowledge all the different institutions and individuals that have the seeing the joys of th

- ensure that the application is not forked or incorporated by someone wishing to charge access to its enhancements. In maintaining our commitment to the original project aims, we also seek in every way • Can to lower or remove barriers to the project resources: to this end, Artefactual not only releases the code via our Downloads page and our code repository, we also make our documentation we also make our documentation software, wiki,
- release. To sustain ourselves as a business and be able to continue maintaining and developing AtoM, Artefactual also offer additional paid services including application hosting, consultation, training, • Multilingual support and the Produce additional resources (e.g. Ceneralize specific use cases and stress and stress of the Ceneralize specific use cases and videos, presentations, webinars Every time we are contracted to develop a custom feature for an institution, we work with the client to ensure the feature respects established national and international standards, and we try to videos, presentations, webinars)
	- Participate in user forum
- external through subsequent releases, the burden on individual contributors over time. We have a number of deve
	- Always include development in public project

community when we are all working towards common goals. It also means that institutions with more resources are able to institutions with more resources are able to invest in solutions that not only meet their needs, but a benefit the community at large-resourced institutions to have a community to the same to the same to have a co development or contributions to the project in other ways (documentation, user forum participation, papers and presentations, provision of services by other service providers, formation of user groups, and more). Whenever possible, we try to provide further avenues for connection and dissemination of resources via the user forum and places like the Community resources section of the wiki.

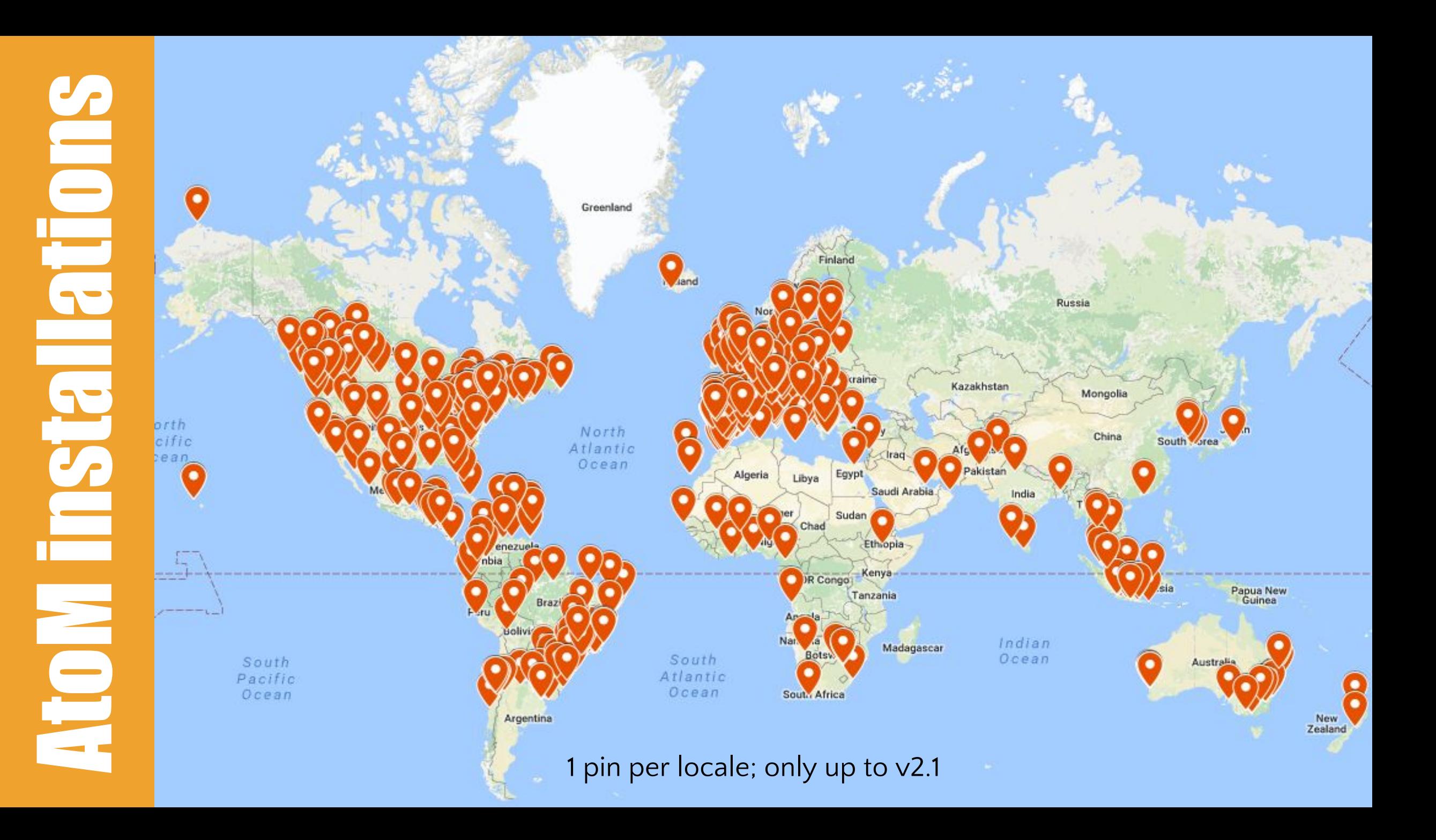

**Use UN Archives** 

 $\bullet$ 

 $\ddot{\mathbf{e}}$ 

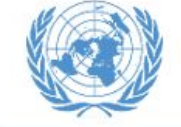

**United Nations Archives and Records Management Section** 

**Manage UN Records** 

**Protecting the Present** Preserving for the Future

**Exhibitions** 

**About Us** 

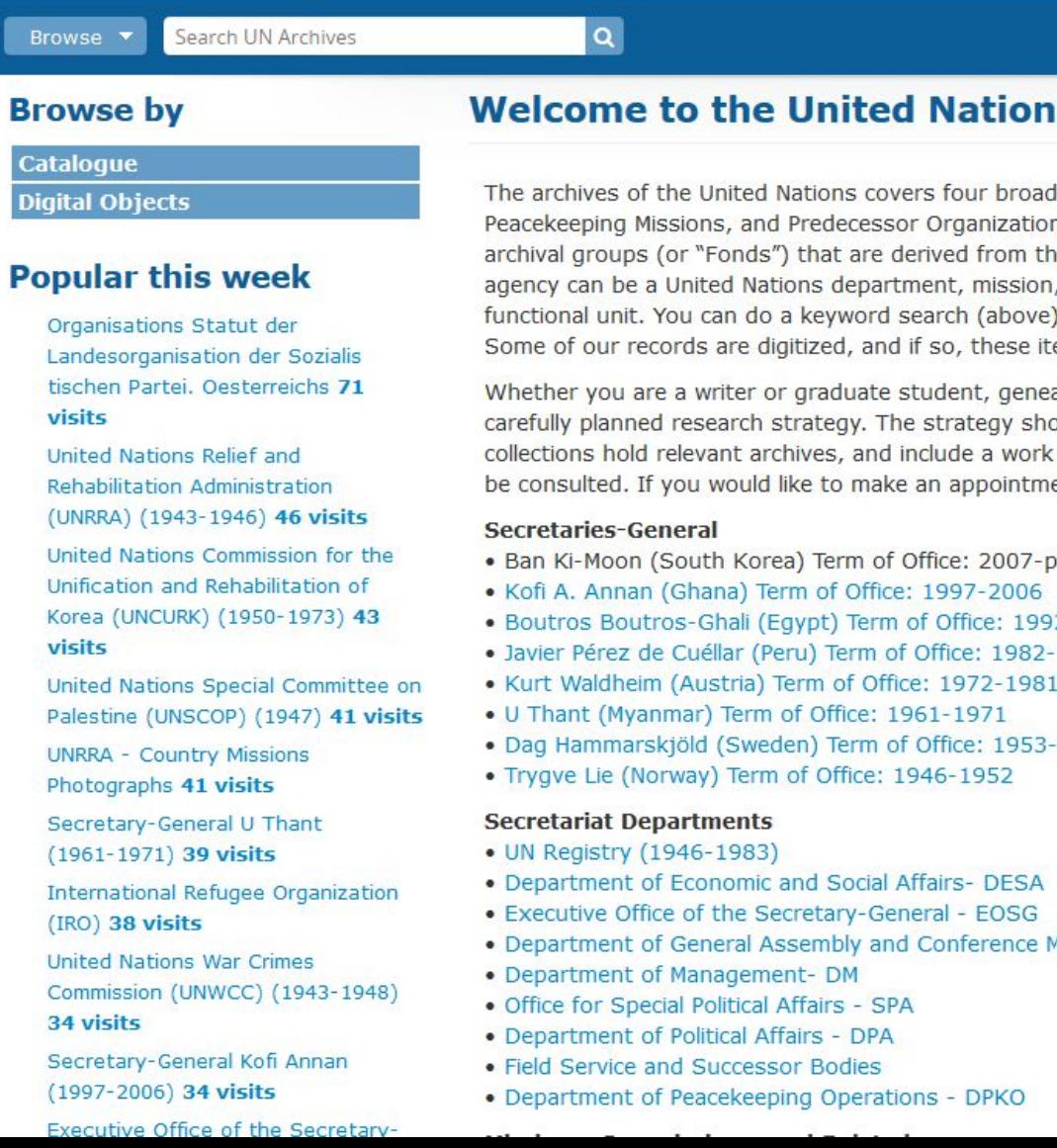

**Resources** 

### **Is Archives Search Engine** areas: the Secretaries-General, Secretariat Departments,

ns. The archives are arranged into Series which fall under larger he particular office or agency that created them. The creating , panel or body, Secretary-General, or other United Nations e), or click the links below to browse through the Fonds and Series. tems can be viewed online and/or downloaded.

alogist or historian, successful use of archives depends on a ould allow adequate time for background research, establish which schedule which takes into account the extent of the material to ent to conduct on-site research, please visit our Contact page.

- present
- 2-1996
- $-1991$
- $-1961$

Management - DGACM

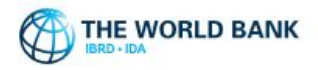

A BROWSE -

Q

### **World Bank Group Archives Holdings**

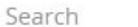

**Archives Holdings Home WBG Archives Home** How to Use Our Site About Our Records and Finding Aids **Request Access to Holdings** 

### **Browse by**

Archival descriptions Authority records Archival institutions Digital objects

### Popular this week

Photograph library 478 visits Records of President Robert S. Mc... World Bank Group Archives 75 visits Records of President Eugene R. Bla... Speech reference collection 59 visits

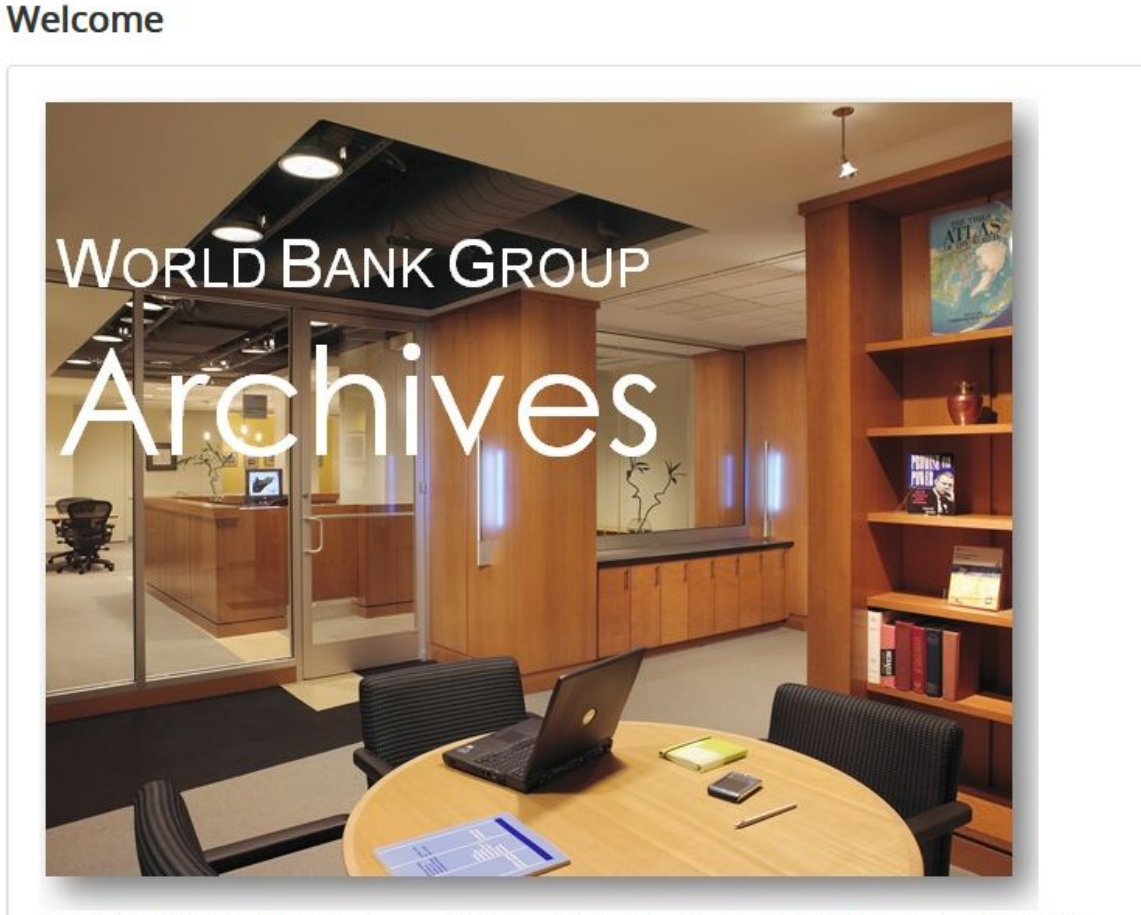

### The World Bank Group Archives Reading Room will be closed December 19, 2016 to January 6, 2017 inclusive.

The World Bank is open about its activities and welcomes opportunities to explain its work to the widest audience possible. Openness promotes engagement with stakeholders, which in turn, improves the design and implementation of projects and policies, and strengthens development outcomes. The World Bank seeks to facilitate information sharing, broaden understanding of development issues, coordinate its activities with other institutions and agencies, and strengthen public support for efforts to improve the lives of people in developing countries. At the same time, the World Bank recognizes its obligation to protect the confidentiality of certain information.

Access to World Bank records may be provided in cases permissible under the provisions of the World Bank Policy on Access to

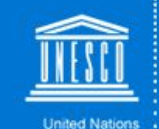

Educational, Scientific and<br>Cultural Organization

### **UNESCO Archives AtoM Catalogue**

Welcome

### "Building peace in the minds of men and women"

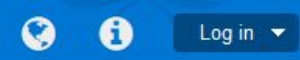

### **Browse by**

### • Archival Descriptions

- Actors
- Subjects
- Digital objects
- Countries

### Popular this week

• Archives of Field Offices, Institutes and Centres 195 visits

Browse  $\blacktriangledown$ 

Search

- 4° session extraordinaire du Conseil exécutif - fev 85 180 visits
- Preparatory Commission of UNESCO 86 visits
- International Institute of Intellectual Co-operation 81 visits
- Secretariat Documents 80 visits
- International Institute of Intellectual Co-operation 71 visits
- Asian Regional Institute for School **Building Research 69 visits**
- Documents of the Director General 68 visits
- Instrument establishing a Preparatory Educational, Scientific and Cultural **Commission 67 visits**
- Preparatory Commission of UNESCO 67 visits

This is the UNESCO Archives homepage for AtoM, our archival description catalogue.

 $|Q|$ 

At present, the holdings of the UNESCO Archives are described on a general level with more detailed information being added continuously. The descriptions give a general overview of the records which are preserved in the UNESCO Archives and how they are organized.

For practical reasons, the archives are organized in 16 Archive Groups. To access the list of Archive Groups and their descriptions, please click here. For the moment, we recommend that you navigate through the catalogue by using this list. Searching by keyword will give results that are not necessarily sorted by pertinence.

Please visit the UNESCO Archives Website to learn more about our institution. If you have some information that you think we should add to our descriptions of the actors, please contact us at archives@unesco.org.

We began as beta users of the ICA-AtoM software. See the About page to learn more about the ICA-AtoM project and UNESCO's involvement. ICA-AtoM is a fully web-based archival description application that is based on International Council on Archives (ICA) standards. AtoM is an acronymn for Access to Memory. See the online documentation to learn more about using ICA-AtoM software.

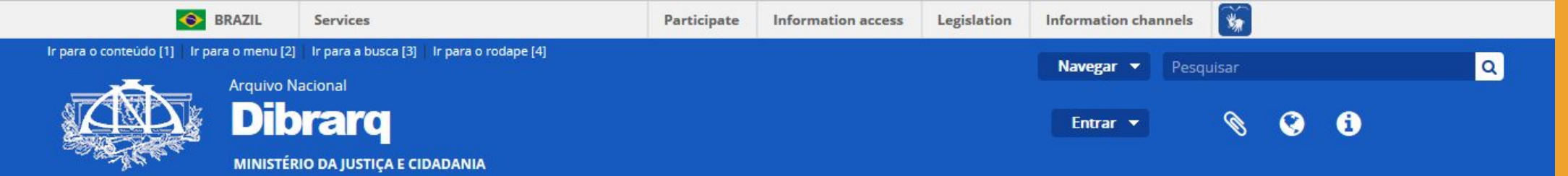

### Diretório Brasil de Arquivos

### Navegar por

- · Descrições arquivísticas
- · Registros de autoridade
- · Entidades custodiadoras
- · Funções
- Assuntos
- · Locais
- · Objetos digitais

### Popular nesta semana

- · Divisão de Censura de Diversões Públicas (DCDP) 43 visitas
- · Relatório Parcial de Pesquisa da Comissão Municipal da Verdade (CMV-JF) Juiz de Fora - Minas Gerais. Pesquisas conduzidas pelos integrantes da CMV-JF em parceria com pesquisadores e estudantes da Universidade Federal de Juiz de Fora a partir do Convênio 001/2014. 35 visitas
- · Arquivo Público do Estado do Rio de Janeiro 26 visitas
- · Irmandade do Santíssimo Sacramento da Candelária 23 visitas
- · Secretaria de Segurança Pública do Estado (Pernambuco). Seção de Ordem Política e Social 22 visitas
- · Sindicato Nacional dos Marinheiros e Moços de Máquinas em Transportes Marítimos e Fluviais 20 visitas
- · Delegacia de Ordem Econômica (Pernambuco) 19 visitas
- · Arquivo Histórico do Itamaraty 19

### Bem-vindo ao Diretório Brasil de Arquivos - DIBRARQ

O Diretório Brasil de Arquivos (DIBRARQ) apresenta-se como uma oportunidade especial para reunir instituições e pessoas que guardam e promovem o acesso aos documentos que custodiam.

Para isso, o Arquivo Nacional e o Conselho Nacional de Arquivos disponibilizam esta plataforma em AtoM, que é um aplicativo de descrição arquivística integralmente voltado para web, com base nas normas do Conselho Internacional de Arquivos (CIA). AtoM é flexível e atende às necessidades de cada entidade custodiadora, permitindo o acesso através de vários repositórios integrados, assim como independência na atualização de dados.

A concepção da plataforma partiu de diferentes projetos desenvolvidos pelo Arquivo Nacional e entidades parceiras ao longo do tempo que visaram guiar pesquisadores sobre fontes e acervos relevantes em temas específicos.

Acervos privados presidenciais África e escravidão negra Arquivos municipais Associações cariocas Cadastro Nacional de Entidades Custodiadoras de Arquivos (CODEARQ) Cartografia no Rio de Janeiro Censo-Guia de Arquivos **Filmes no Brasil** Holanda e holandeses Interesse público e social Memórias Reveladas **MOW Brasil MOW Regional** Período Joanino Segurança de acervos **SIGA** 

Entre em contato! dibrarg@arquivonacional.gov.br

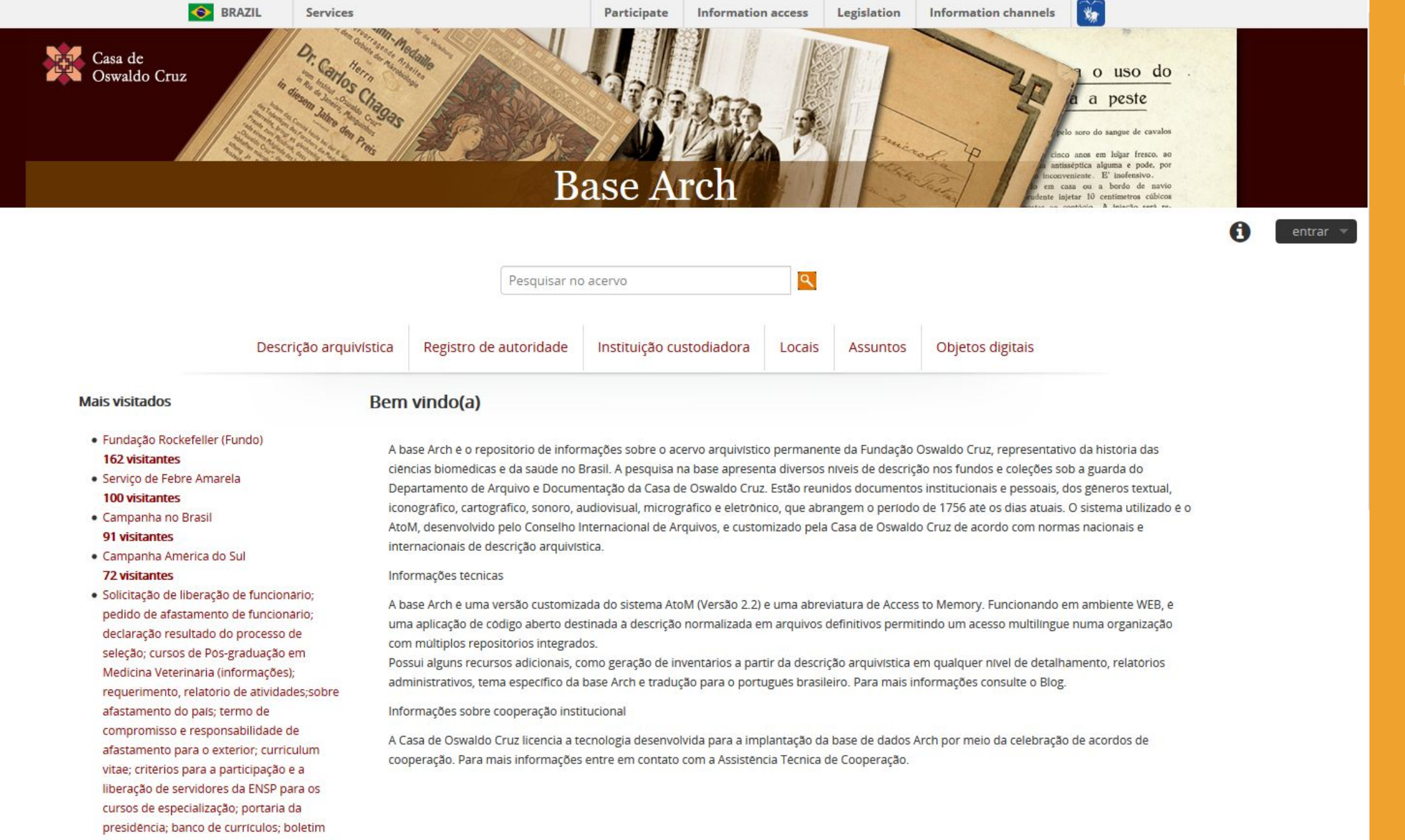

de serviço; documentos pessoais; resumo do projeto de tese de doutorado;

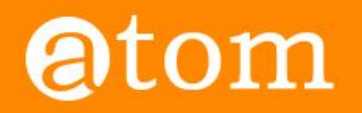

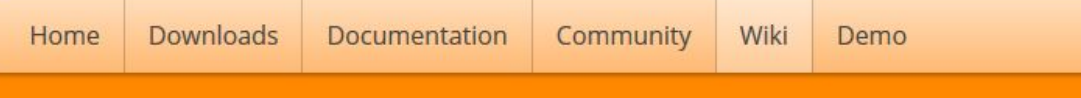

### Users

### < Community

### Main Page > Community > Community/Users

On this page you'll find some examples of institutions and organizations using AtoM and/or ICA-AtoM. Don't see your institution on this list? Please feel free to add a link to your AtoM installation!

### AtoM  $(2.x)$  sites  $_{[edit]}$

- . Alberta on Record: Archives Society of Alberta Portal &
- Archeion: Ontario's Archival Information Network &
- Archives & Research Collections, Carleton University Library &
- Archives comunales du canton de Vaud & (Swiss)
- Archives of the Anglican Diocese of New Westminster and Provincial Synod of BC and Yukon &
- Archives de Montréal &
- ARC: the Archival Resource Catalogue of the Association of Newfoundland and Labrador Archives @
- Acervos Arquivísticos & (Brazilian Portuguese)
- Acervo Arquivístico da Assembleia Legislativa do Estado de Minas Gerais & (Portuguese)
- ArchivesCANB: the Council of Archives New Brunswick's archival database @
- Archivos Históricos que la Universidad Alberto Hurtado @ (Spanish)
- Arquivo da Social-Democracia @ (Portuguese)
- Arquivo digital da Universidade Federal do Rio Grande & (Brazilian Portuguese)
- Arquivo Histórico Municipal João Spadari Adami Caxias do Sul & (Brazilian Portuguese)
- · Arquivo Municipal Albufeira @ (Portuguese)
- Arquivo Municipal de Albergaria-a-Velha @ (Portuguese)
- Arquivo Municipal de Vale de Cambra @ (Portuguese)
- Arquivo Municipal de Vila do Bispo @ (Portuguese)
- · Arquivos Históricos do Centro de Lógica, Epistemologia e História da Ciência & (Brazilian Portuguese)
- Australian National University Archives
- · Base Arch Fundação Oswaldo Cruz & (Brazilian Portuguese)
- The Beaton Institute (Cape Breton University) &
- . Borthwick Institute for Archives University of York &
- . British Columbia Digitization Coalition's West Beyond the West Portal @
- **A** Rritish Columbia Institute of Technology Archives & Special Collections &

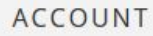

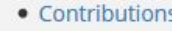

- $\bullet$  Log in
- Request account

### PAGE

- · Discussion
- $\bullet$  Edit
- History

### **SEARCH**

 $\rightarrow$  a Search

AtoM **and** Chain of Custody

a

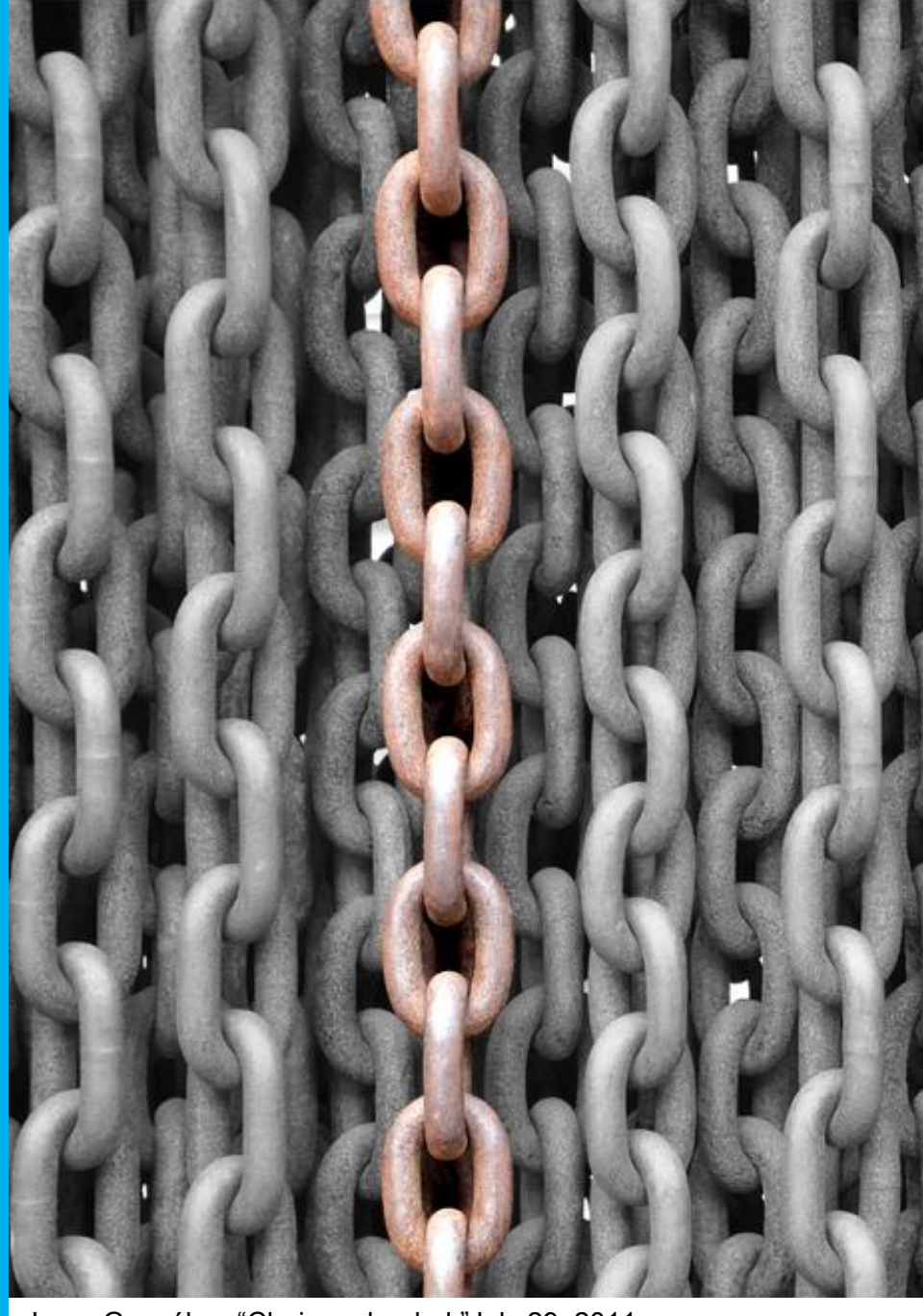

Jorge González, "Chains reloaded."July 29, 2011. https://www.flickr.com/photos/aloriel/6292261464

# OAIS Reference Model

Open Archival Information System (OAIS)  $R = \frac{1}{2}$ point of the reference in the Open Archives

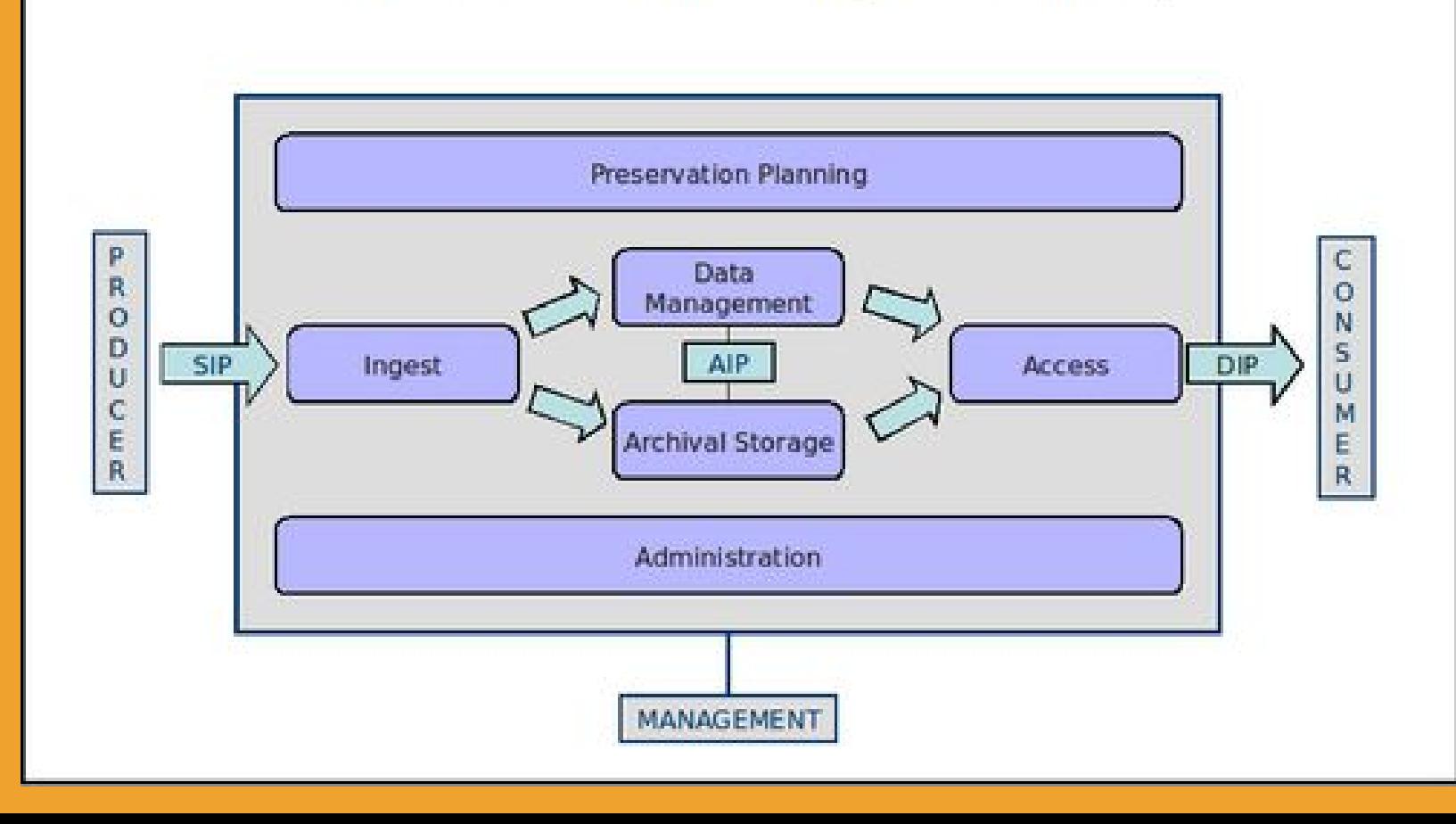

## OAIS Reference Model

Certification checklist or TRAC standard, first begun in 2003, then significantly developed by a joint task force

standard aims to provide a list of metrics for digital preservation readiness of an organization that wishes to be

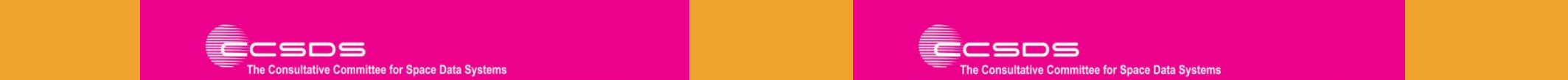

OAIS-compliant.

**OCCLC/REG and NARA ANARA, and Tanara, and Finally Recommendation for Space Data System Practices** 

**REFERENCE MODEL FOR AN OPEN ARCHIVAL INFORMATION SYSTEM (OAIS)** 

**RECOMMENDED PRACTICE** 

**CCSDS 650.0-M-2** 

**MAGENTA BOOK June 2012** 

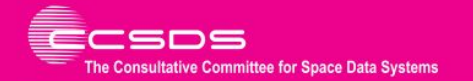

**AUDIT AND CERTIFICATION OF TRUSTWORTHY DIGITAL REPOSITORIES** 

**RECOMMENDED PRACTICE** 

**CCSDS 652.0-M-1** 

**MAGENTA BOOK** September 2011

### **ISO 14721:2002 ISO 16363:2012**

### InterPARES2 Chain of Preservation

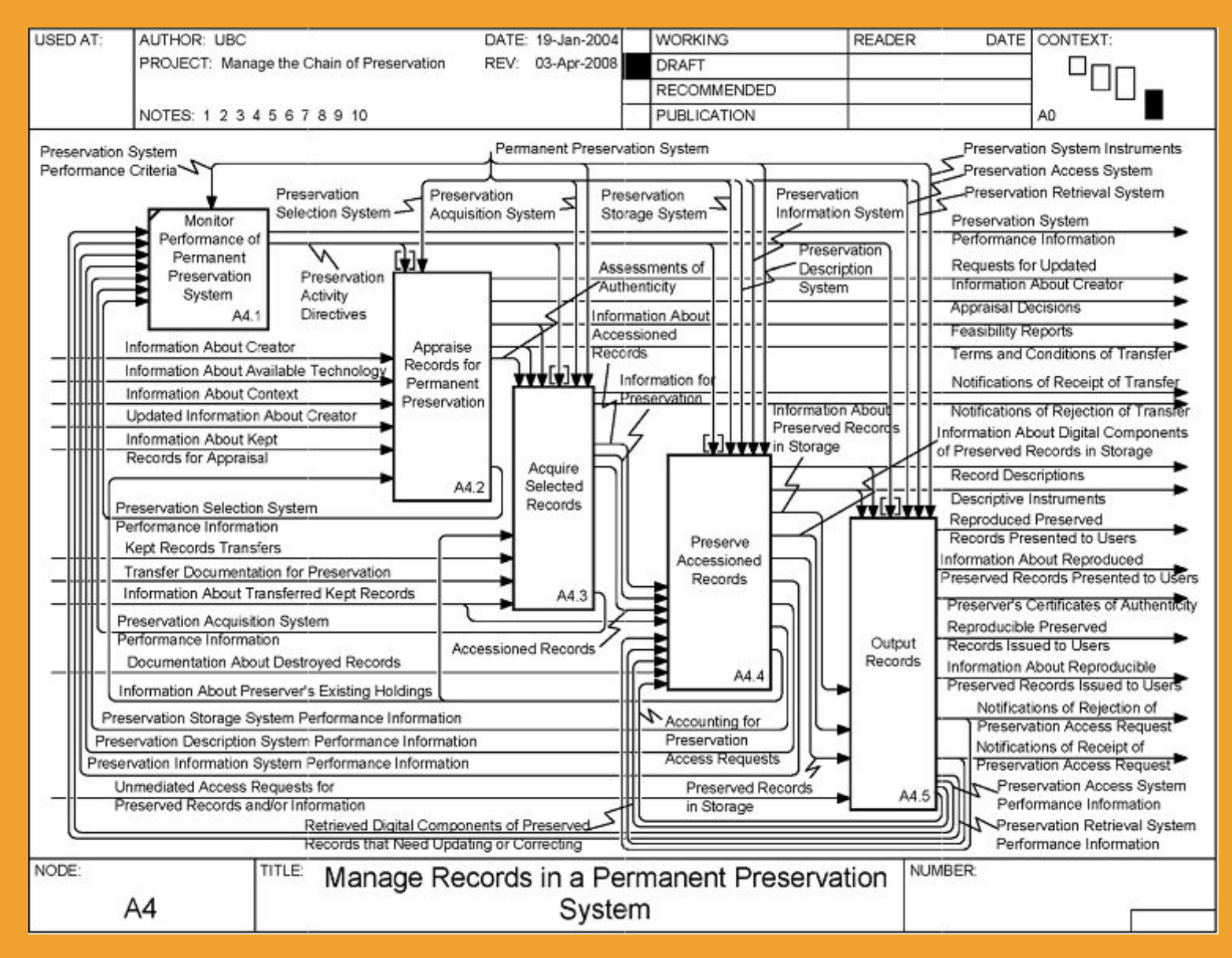

# OAIS Reference Model

Open Archival Information System (OAIS) evaluate AtoM, we must remember that AtoM only addresses some components reference model (ISO-STD 14721)

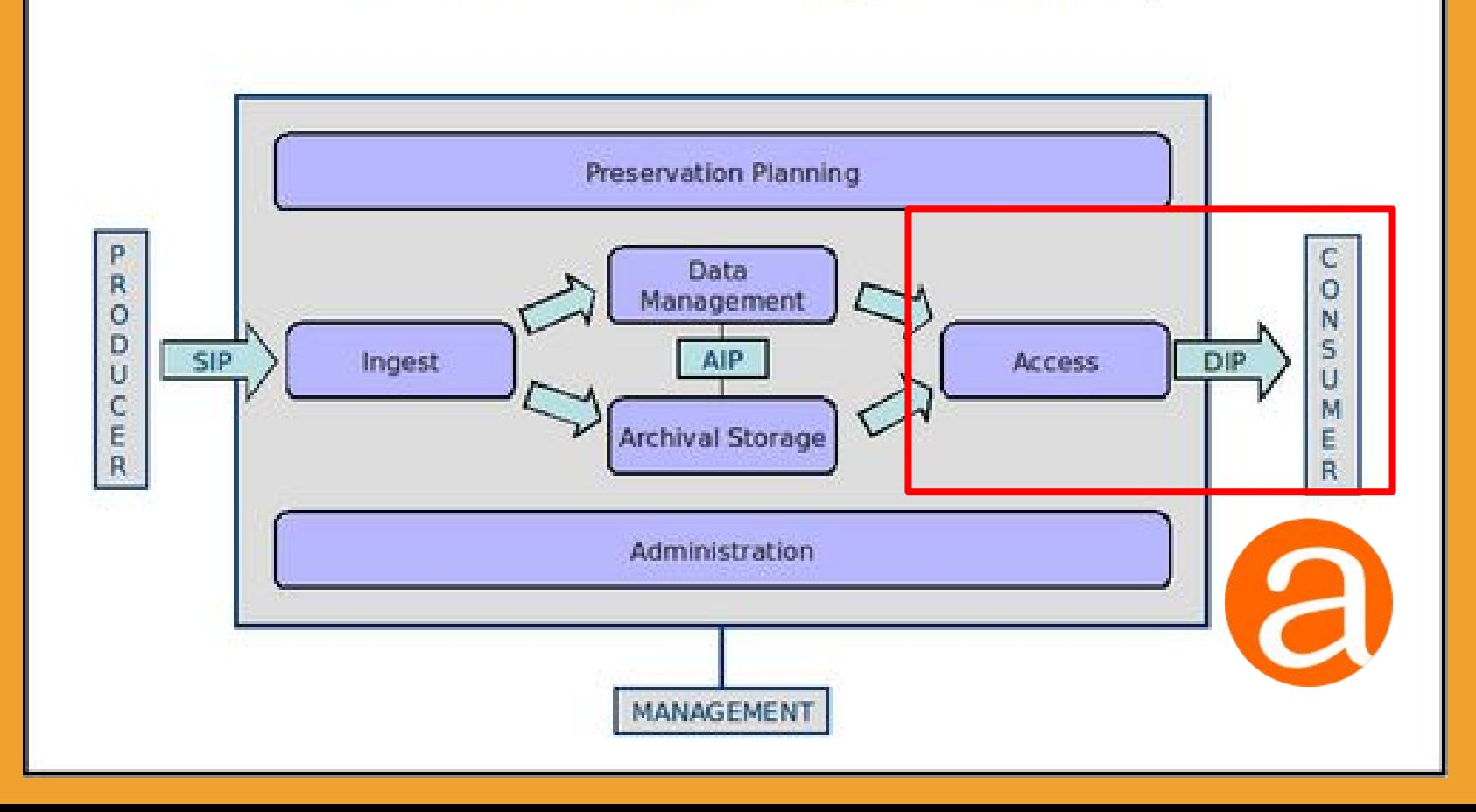

# OAIS Reference Model

 $O$ pan Archival Information  $S$ ystem  $O$ AIS) open Archival information system (OA reference model (ISO-STD 14721)

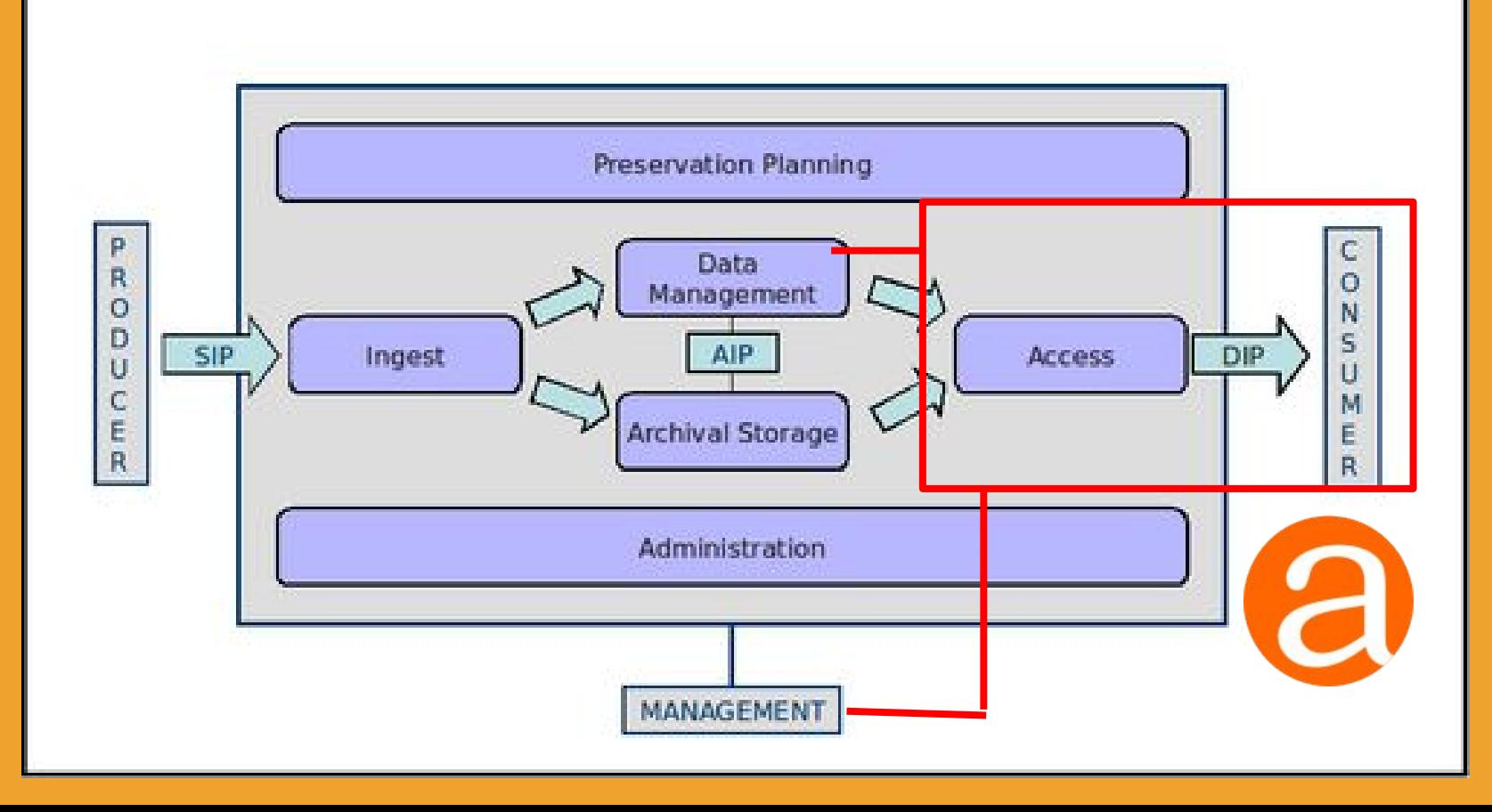

### InterPARES2 Chain of Preservation

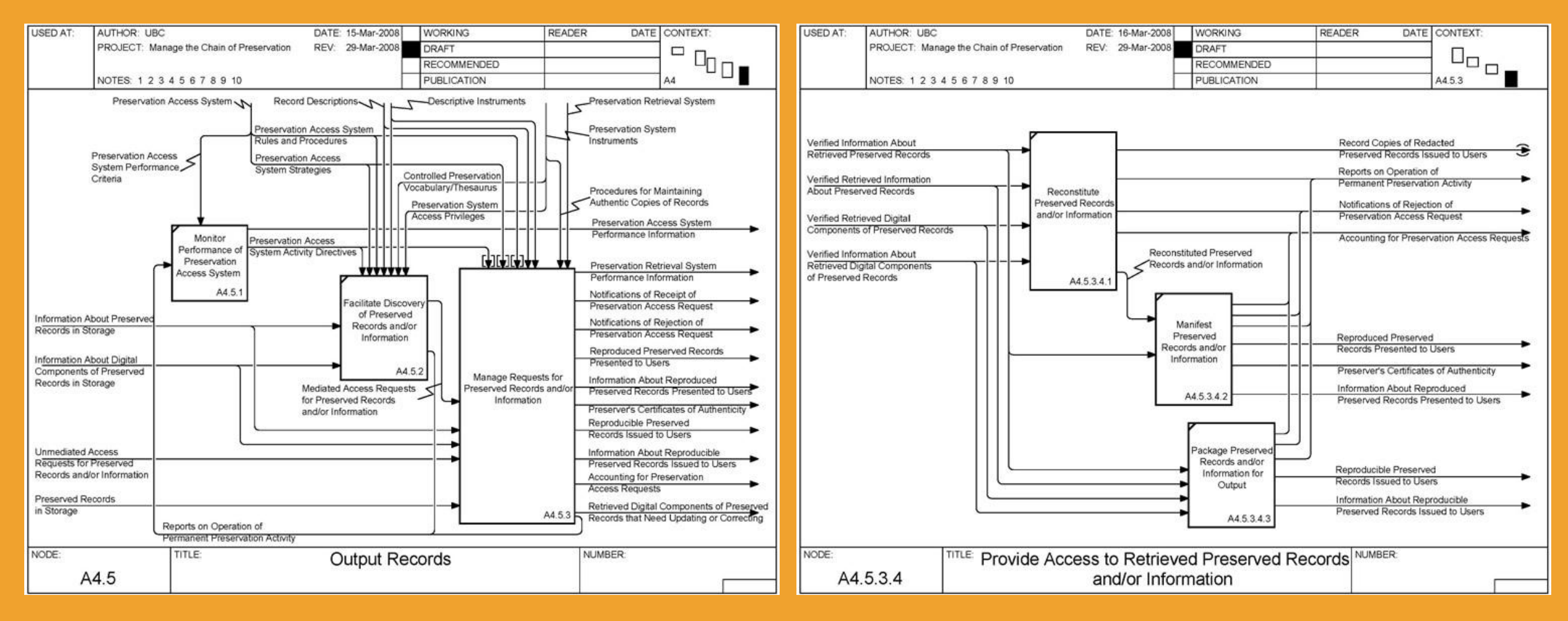

**A4.5 – Output Records A4.5.3.4 – Provide Access**

### The real world is rarely as simple as our models

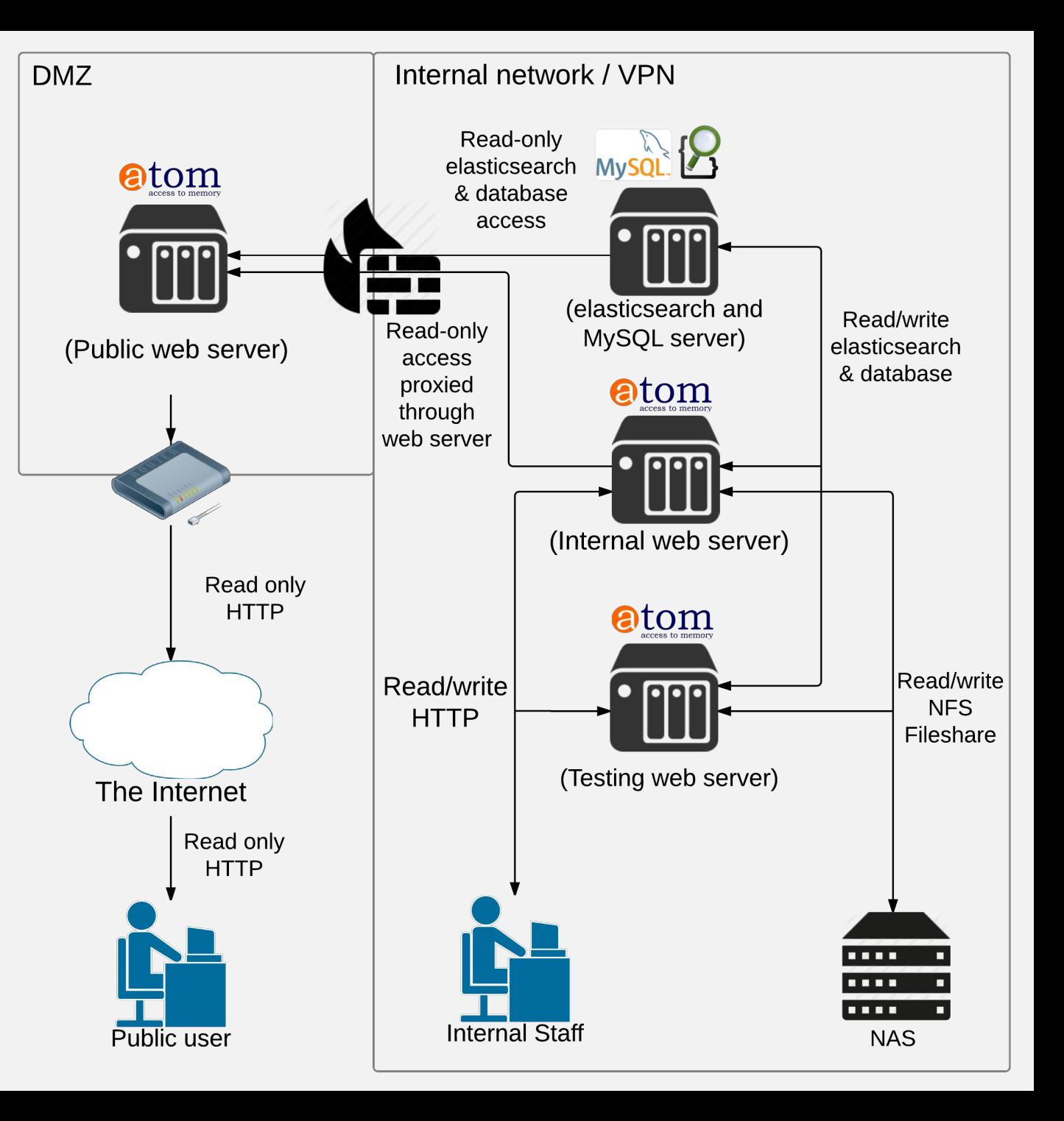

**@tom** 

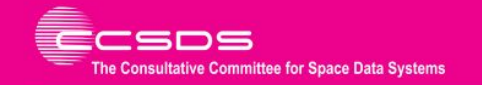

**Recommendation for Space Data System Practices** 

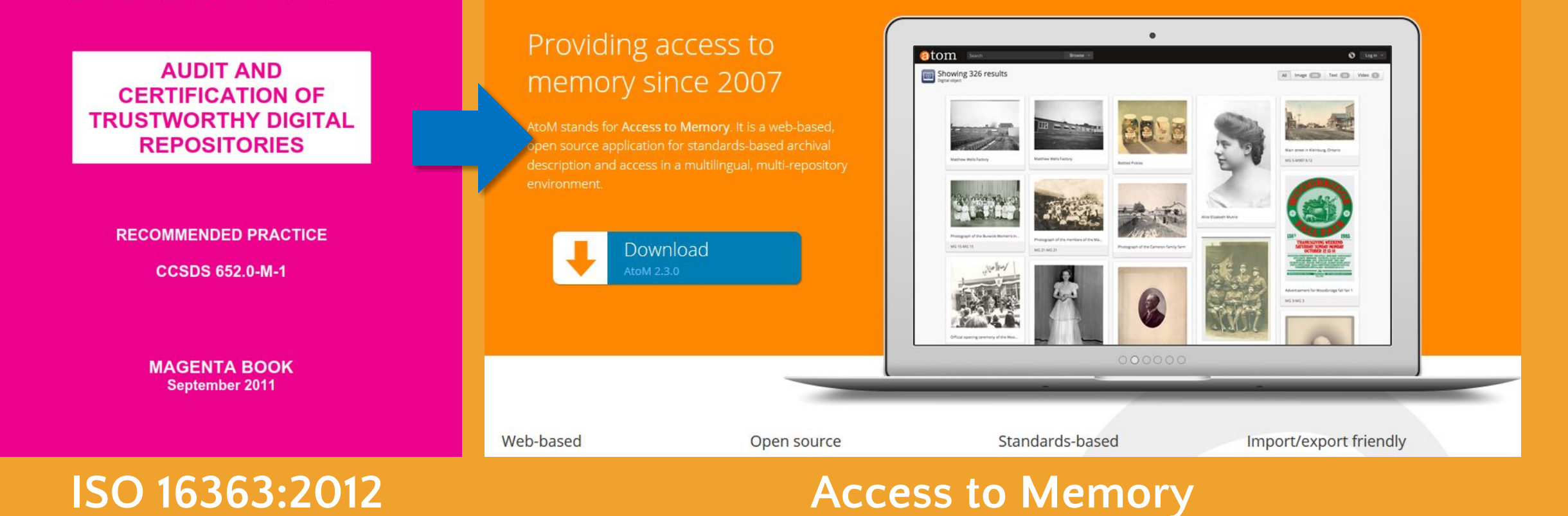

recommendations for descriptions for descriptions of the community for description of the community for description for descriptions of the community for the community for the community for the community for the community

ISO 16363, and see how they might be applied to AtoM. Before we do not the atom to AtoM. Before we do not the

### DIP upload from Archivematica to AtoM

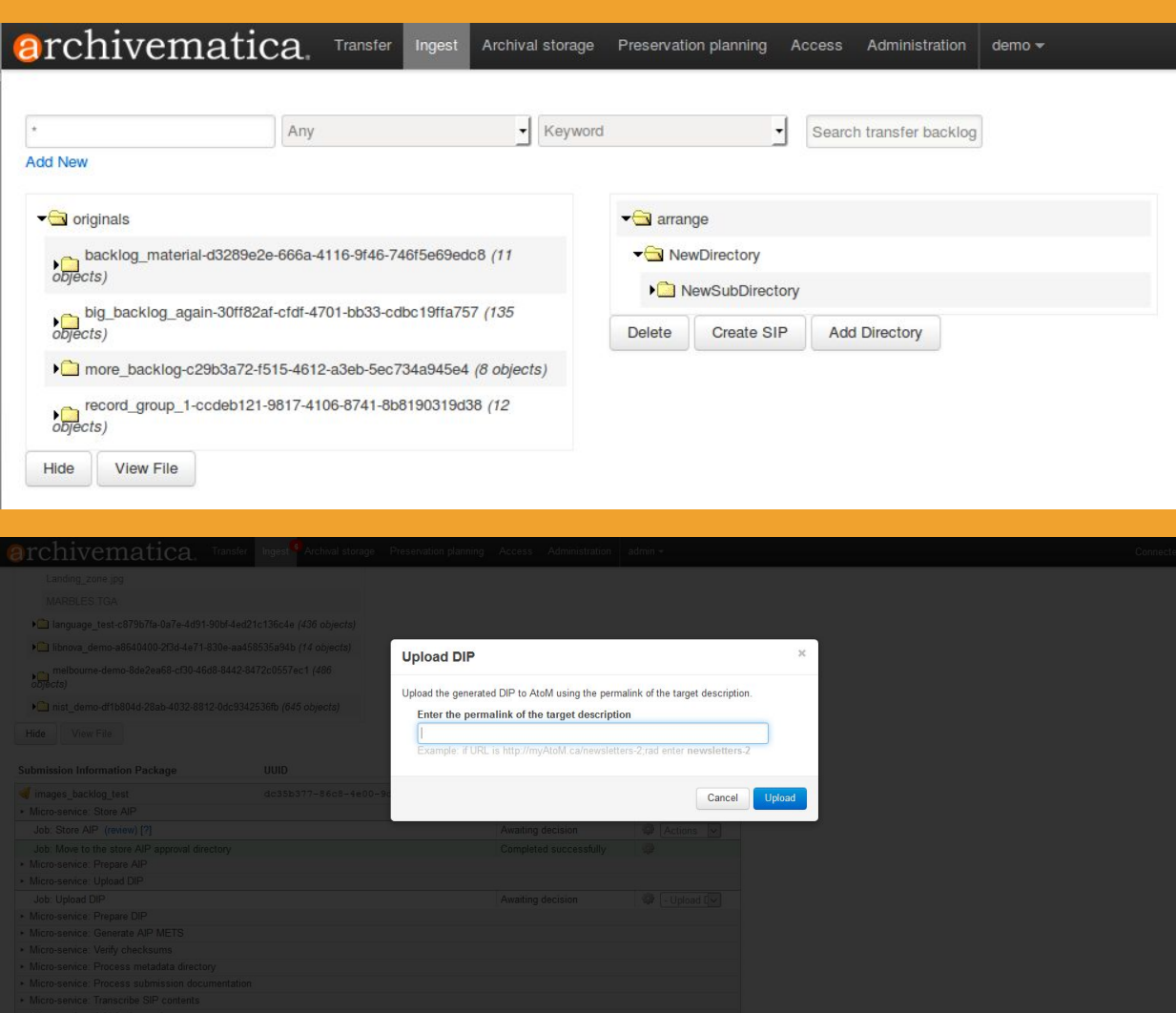

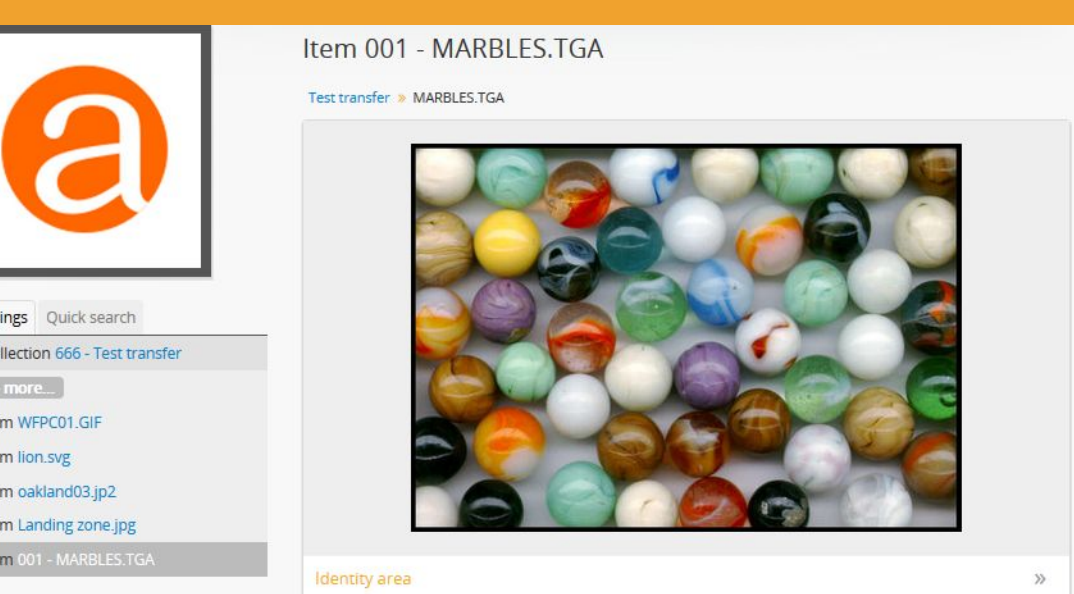

### Item 001 - MARBLES.TGA

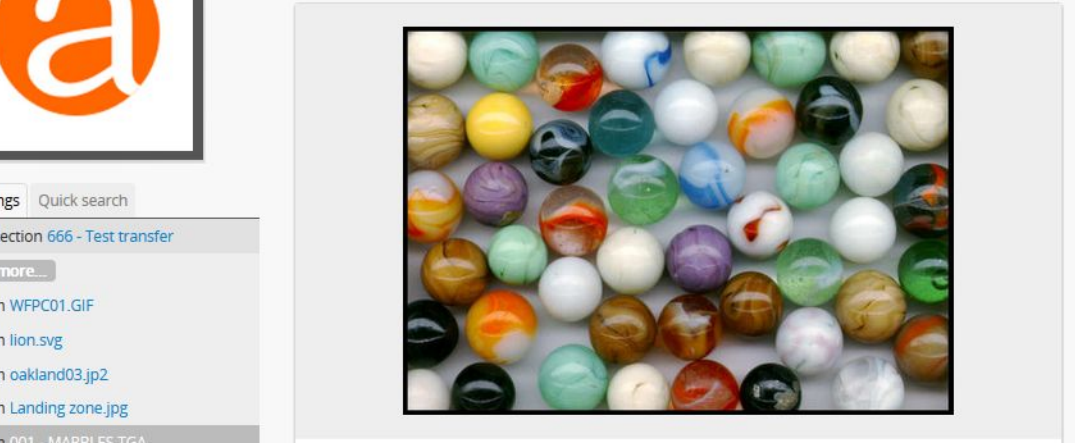

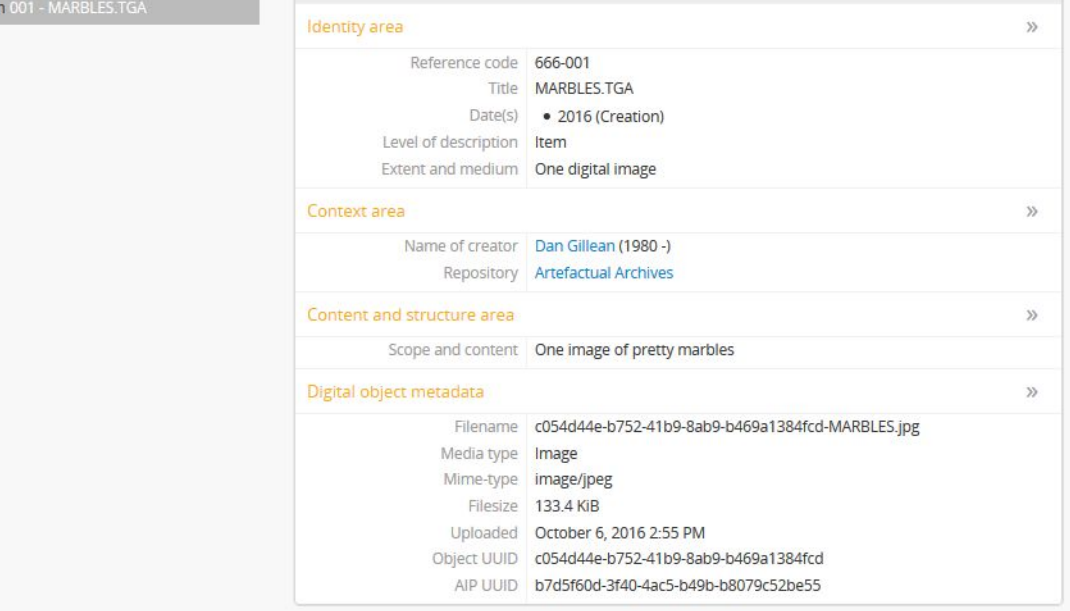

4.5.2 - The repository shall capture or create minimum descriptive information and ensure that it is associated with the AIP.

**Discussion**: The repository should show that it associates with each AIP, minimum descriptive information that was either received from the producer or created by the repository. Associating the descriptive information with the object is important, although it does not require one-to-one correspondence, and may not necessarily be stored with the AIP. Hierarchical schemes of description can allow some descriptive elements to be associated with many items.

Ident

Sour

Rela

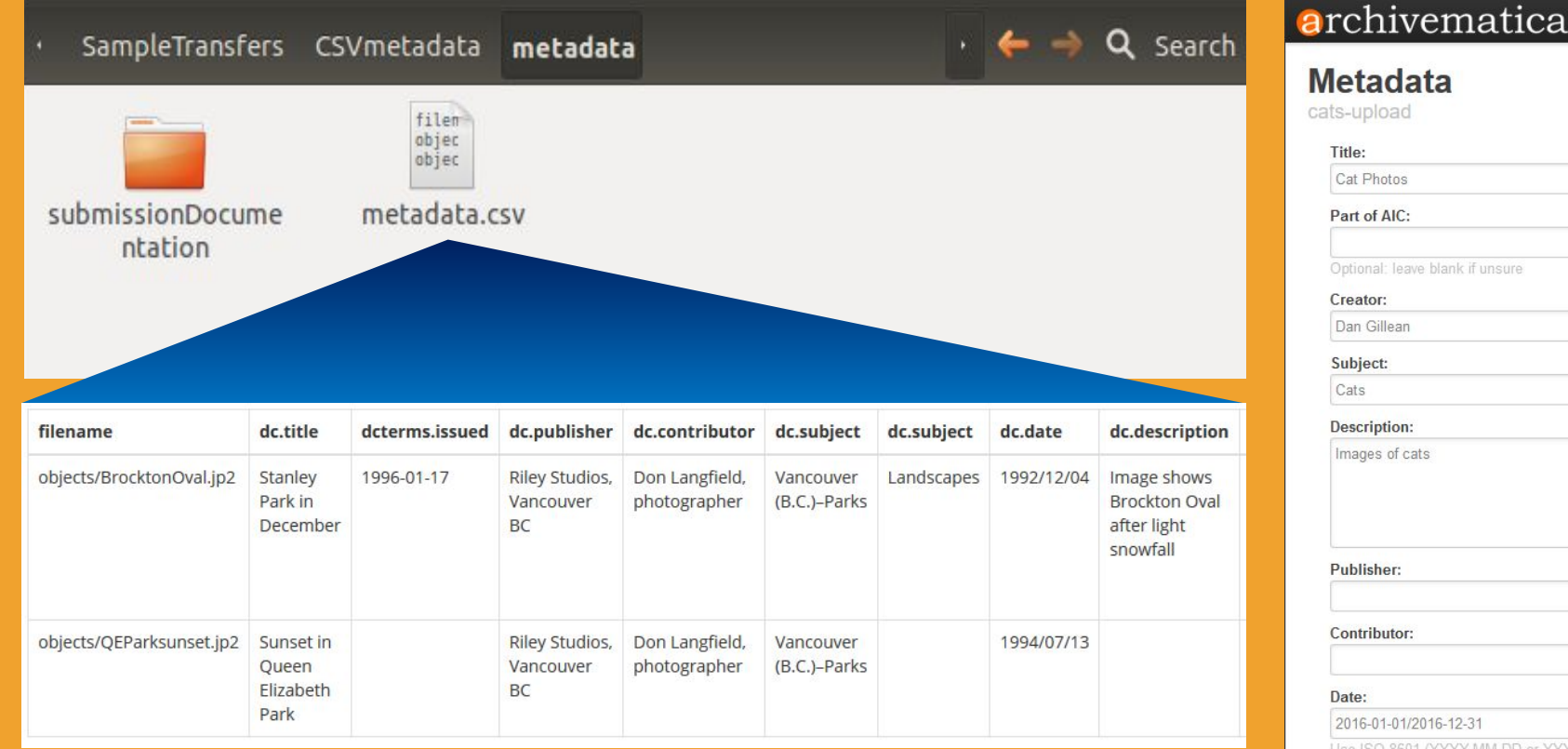

Object level metadata can be added to a transfer via CSV, or aggregate metadata can be added via Archivematica's web-based DC template. In both cases, data will be copied to AtoM during DIP upload.

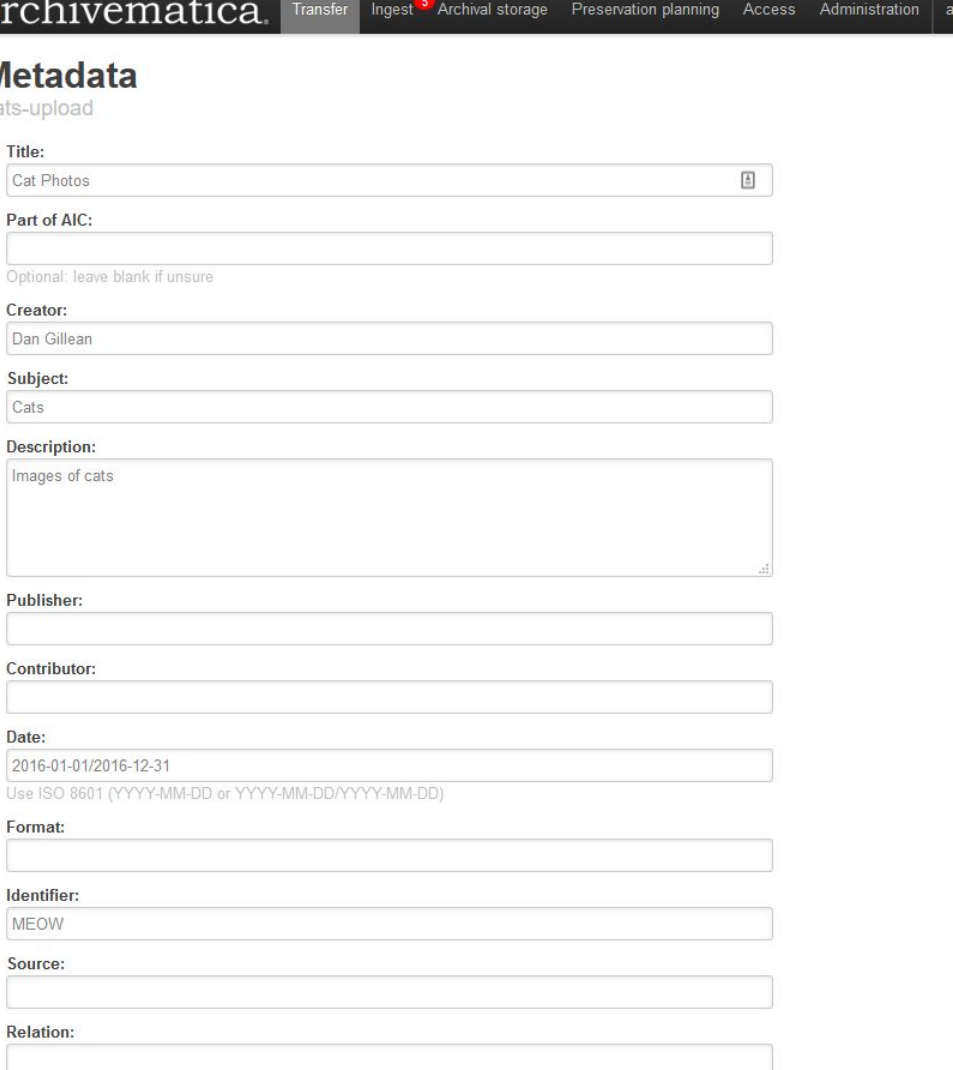

4.5.3 The repository shall maintain bi-directional **linkage between each AIP and its descriptive** information.

**Discussion:** Repositories must implement procedures to establish and maintain relationships to associate descriptive information for each AIP, and should ensure that every AIP has some descriptive information associated with it and that all descriptive information must point to at least one AIP.

 $55$ 

 $55$ 

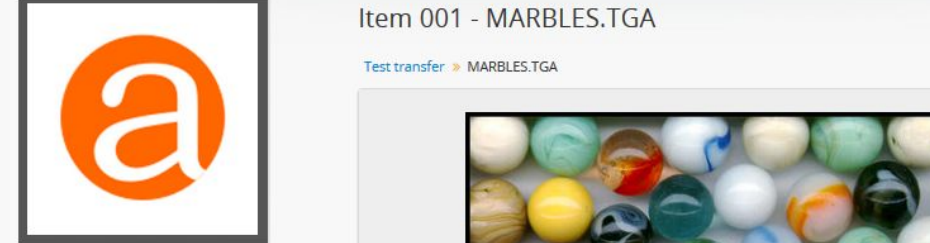

Holdings Quick search ▼ Collection 666 - Test transfer

Item 001 - MARBLES.TGA

### Item 001 - MARBLES.TGA

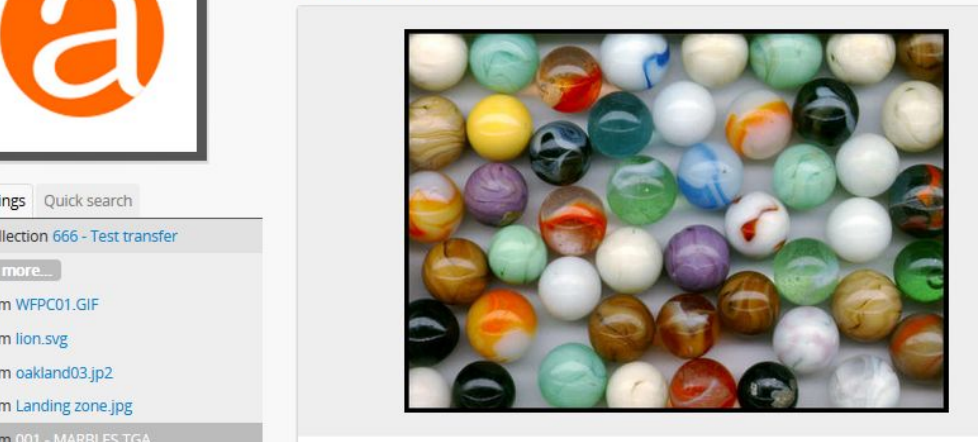

### Identity area

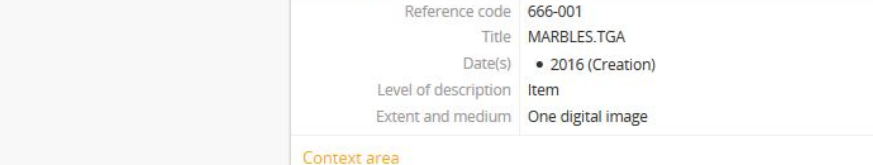

Vame of creator | Dan Gillean (1980 -)<br>- Repository | Artefactual Archives

### Content and structure area

Scope and content One image of pretty marbles

### Digital object metadata

Filename c054d44e-b752-41b9-8ab9-b469a1384fcd-MARBLES.jpg Media type Image Mime-type image/jpeg Filesize 133.4 KiB Uploaded October 6, 2016 2:55 PM Object UUID c054d44e-b752-41b9-8ab9-b469a1384fcd AIP UUID b7d5f60d-3f40-4ac5-b49b-b8079c52be55

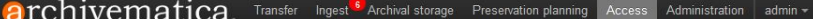

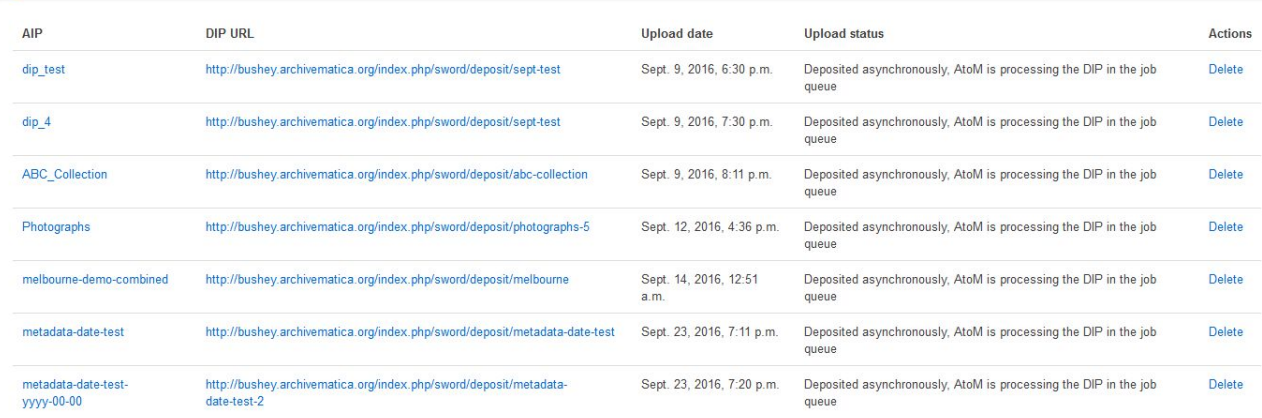

### Digital object metadata

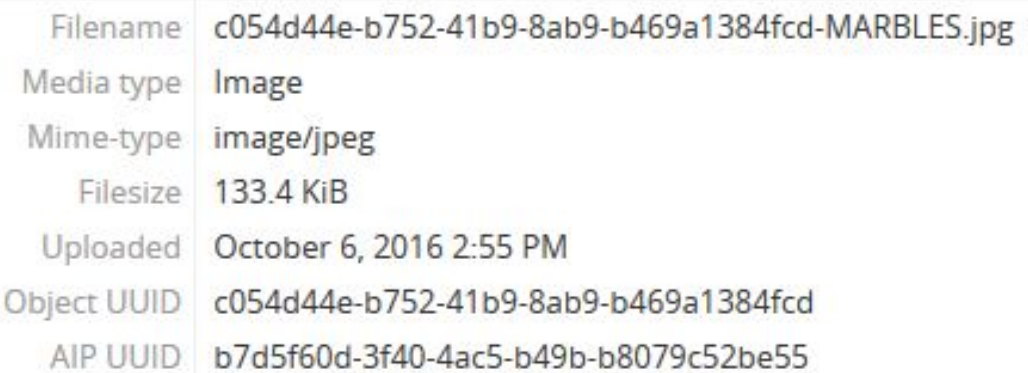

 $\mathcal{V}$ 

4.6.2 The repository shall follow policies and procedures that enable the dissemination of digital objects that are traceable to the originals, with evidence supporting their authenticity.

**Discussion: …**A repository should record the processes to construct the DIPs from the relevant AIPs. This is a key part of establishing that DIPs reflect the content of AIPs, and hence of original material, in a trustworthy and consistent fashion. DIPs may simply be a copy of AIPs, or may result from a simple format transformation of an AIP. …This requirement is concerned only with the relation between DIPs and the AIPs from which they are derived; elsewhere the link between the originals SIPs and the AIPs is considered.

<mets:xmlData>

<premis:event xmlns:premis="info:lc/xmlns/premis-v2" xsi:schemaLocation="info:lc/xmlns/premis-v2 http://www.loc.gov/star

The Archivematica Metal Archives Archivematica Metal Archives Premis: eventifier<br>Matter of the premis: eventidentifier Type>UUID</premis: eventIdentifier Type>

are run on the original opportunity corrects, providing a great densitive value of the original of the original of  $\zeta/\text{pre}$  and  $\zeta/\text{pre}$  are ventidentifier Value of  $\zeta/\text{pre}$  and  $\zeta/\text{pre}$  are ventidentifiers to unde

<premis: eventType>normalization</premis: eventType>

<premis:eventDateTime>2016-10-06T21:52:54+00:00</premis:eventDateT<mark>im</mark>e><br><premis:eventDetail>ArchivematicaFPRCommandID="a34ddc9b-c922-4bb6-8037-bbe713332175"; program="convert";

version="Version: ImageMagick 6.7.7-10 2016-06-01 Q16 http://www.imagemagick.org"<br></premis:eventDetail>

<premis:eventOutcomeInformation>

<premis:eventOutcome></premis:eventOutcome>

<premis:eventOutcomeDetail>

<premis:eventOutcomeDetailNote>%SIPDirectory%objects/799px-Euroleague-LE Roma vs Toulouse IC-27-1345d990-c8ca-4b22

</premis:eventOutcomeDetail>

</premis:eventOutcomeInformation>

<premis:linkingAgentIdentifier>

<premis:linkingAgentIdentifierType>Archivematica user pk</premis:linkingAgentIdentifierType> <premis:linkingAgentIdentifierValue>1</premis:linkingAgentIdentifierValue>

</premis:linkingAgentIdentifier>

<premis:linkingAgentIdentifier>

<premis:linkingAgentIdentifierType>preservation system</premis:linkingAgentIdentifierType>

<premis:linkingAgentIdentifierValue>Archivematica-1.5</premis:linkingAgentIdentifierValue>

</premis:linkingAgentIdentifier>

<premis:linkingAgentIdentifier>

<premis:linkingAgentIdentifierType>repository code</premis:linkingAgentIdentifierType>

<premis:linkingAgentIdentifierValue>artefactual-qa</premis:linkingAgentIdentifierValue>

</premis:linkingAgentIdentifier>

</premis:event>

</mets:xmlData>

<mets:mdWrap MDTYPE="PREMIS:EVENT">

<mets:xmlData>

<premis:event xmlns:premis="info:lc/xmlns/premis-v2" xsi:schemaLocation="info:lc/xmlns/premis-v2 http://www.loc.gov/stand <premis:eventIdentifier>

<premis:eventIdentifierType>UUID</premis:eventIdentifierType>

<premis:eventIdentifierValue>25cf452e-41b5-41fa-aada-ceff1b6d2d2f</premis:eventIdentifierValue>

</premis:eventIdentifier>

<premis:eventType>transcription</premis:eventType>

<premis:eventDateTime>2016-10-06T21:53:02+00:00</premis:eventDateTime>

<premis:eventDetail>program=Tesseract; version=3.02; command="ocrfiles=\"%SIPObjectsDirectory%metadata/OCRfiles\"

test -d \"\$ocrfiles\" || mkdir -p \"\$ocrfiles\"

tesseract %fileFullName%\"\$ocrfiles/%fileName%\"

"</premis:eventDetail>

<premis:eventOutcomeInformation>

<premis:eventOutcome>transcribed</premis:eventOutcome>

<premis:eventOutcomeDetail>

<premis:eventOutcomeDetailNote>%SIPDirectory%objects/metadata/OCRfiles/755616a9-fc26-446c-8797-5a9d653c1964-799px-

</premis:eventOutcomeDetail>

</premis:eventOutcomeInformation>

<premis:linkingAgentIdentifier>

<premis:linkingAgentIdentifierType>Archivematica user pk</premis:linkingAgentIdentifierType>

<premis:linkingAgentIdentifierValue>1</premis:linkingAgentIdentifierValue>

</premis:linkingAgentIdentifier>

<premis:linkingAgentIdentifier>

<premis:linkingAgentIdentifierType>preservation system</premis:linkingAgentIdentifierType>

<premis:linkingAgentIdentifierValue>Archivematica-1.5</premis:linkingAgentIdentifierValue> </premis:linkingAgentIdentifier>

<premis:linkingAgentIdentifier>

<premis:linkingAgentIdentifierType>repository code</premis:linkingAgentIdentifierType>

<premis:linkingAgentIdentifierValue>artefactual-qa</premis:linkingAgentIdentifierValue>

</premis:linkingAgentIdentifier>

</premis: event>

 $55$ 

 $55$ 

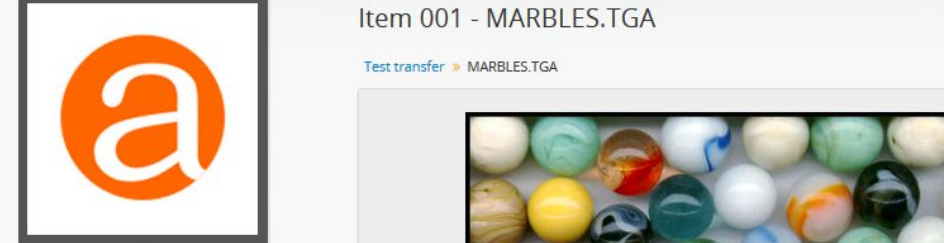

 $\bullet$  Collection 666 - Test transfer<br>5 more...

Item WFPC01.GIF

Item lion.svg Item oakland03.jp2

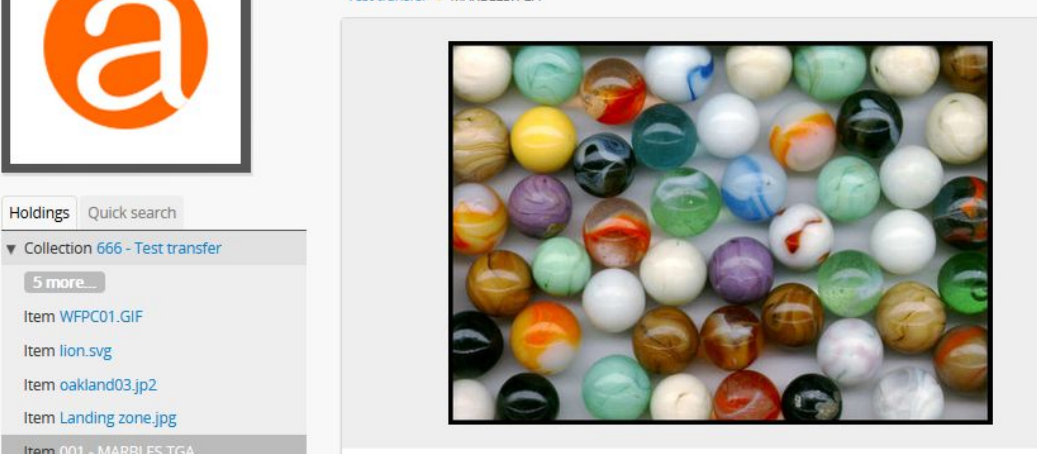

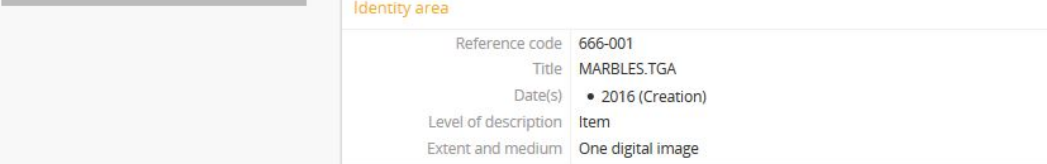

### Context area

Name of creator Dan Gillean (1980 -) Repository Artefactual Archives

### Content and structure area

Scope and content One image of pretty marbles

### Digital object metadata

Filename c054d44e-b752-41b9-8ab9-b469a1384fcd-MARBLES.jpg Media type Image Mime-type image/jpeg Filesize 133.4 KiB Uploaded October 6, 2016 2:55 PM Object UUID c054d44e-b752-41b9-8ab9-b469a1384fcd AIP UUID b7d5f60d-3f40-4ac5-b49b-b8079c52be55

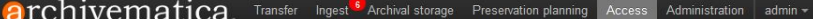

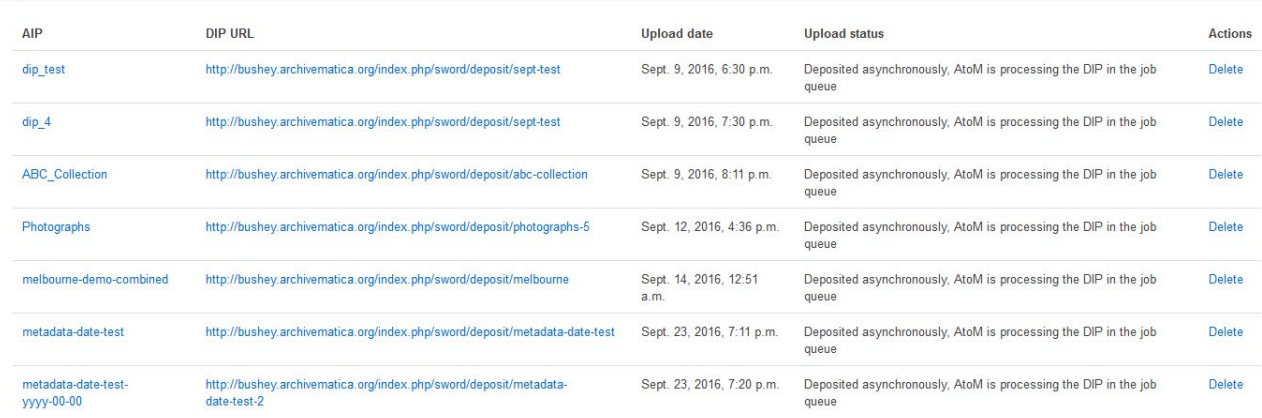

### Digital object metadata

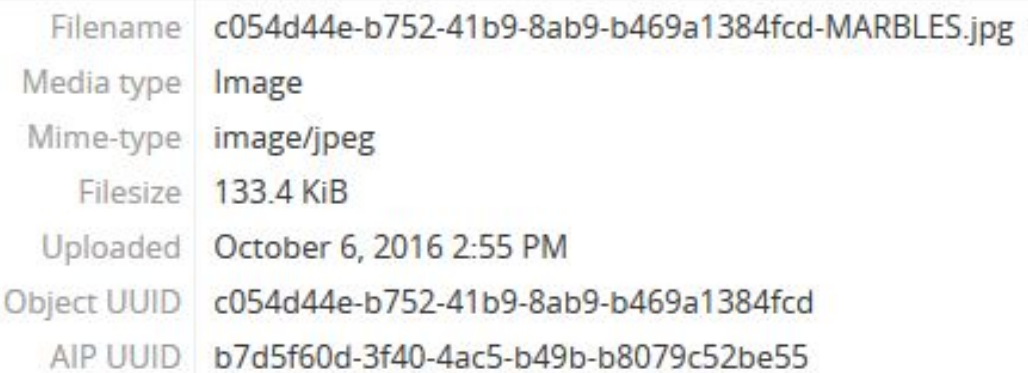

 $\mathcal{V}$ 

### **4.6.1 The repository shall comply with Access** Here the discussion notes are critical to understanding the requirements for compliance. They mention access statements, authentication procedures and access controls, and elaborate that not all of these requirements Policies. need to be automatic – some might be accomplished via procedures implemented by staff. Mapping ISO 16363 to AtoM

**Discussion:** Depending on the nature of the repository, the Access Policies may cover:

- statements of what is accessible to which community, and on what conditions;
- requirements for authentication and authorization of accessors;
- enforcement of agreements applicable to access conditions;
- recording of access actions.

Access may be managed partly by computers and partly by humans; checking passports, for instance, before issuing a user ID and password may be an appropriate part of access management for some institutions.

**Action** Read

Create

Update

Delete

Publish

Access reference

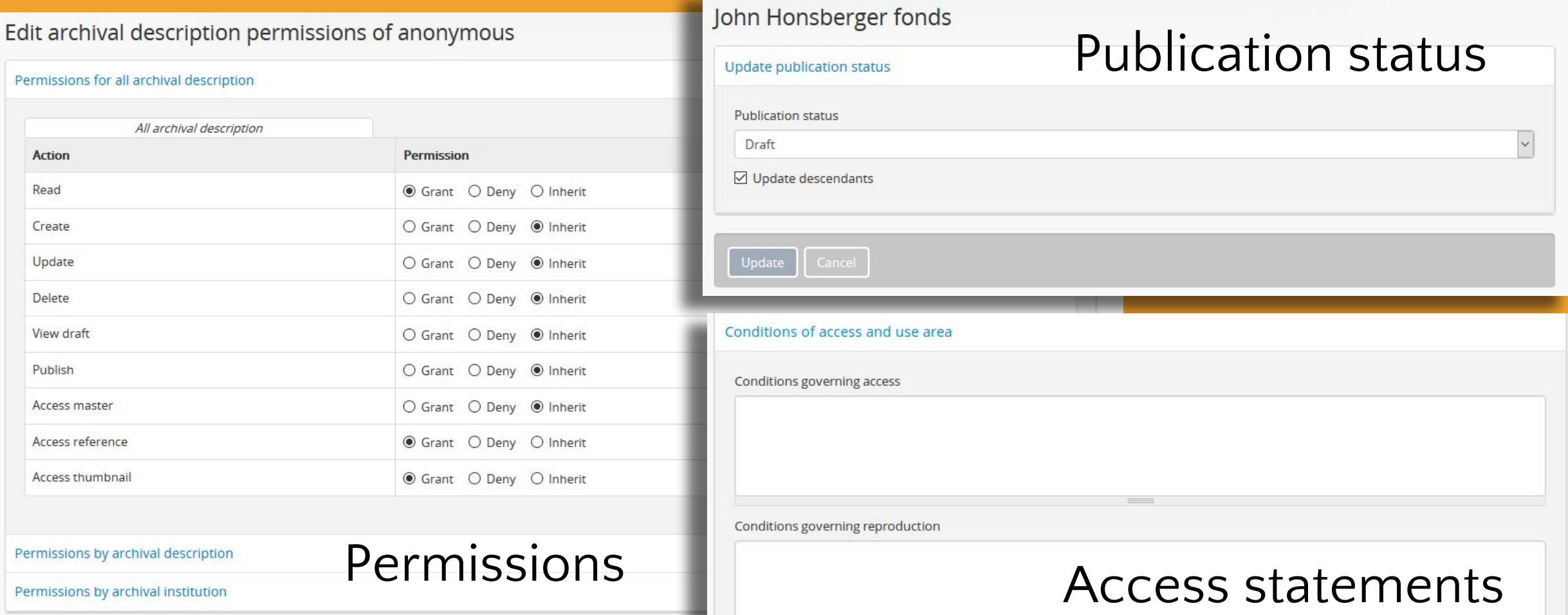

### Permissions

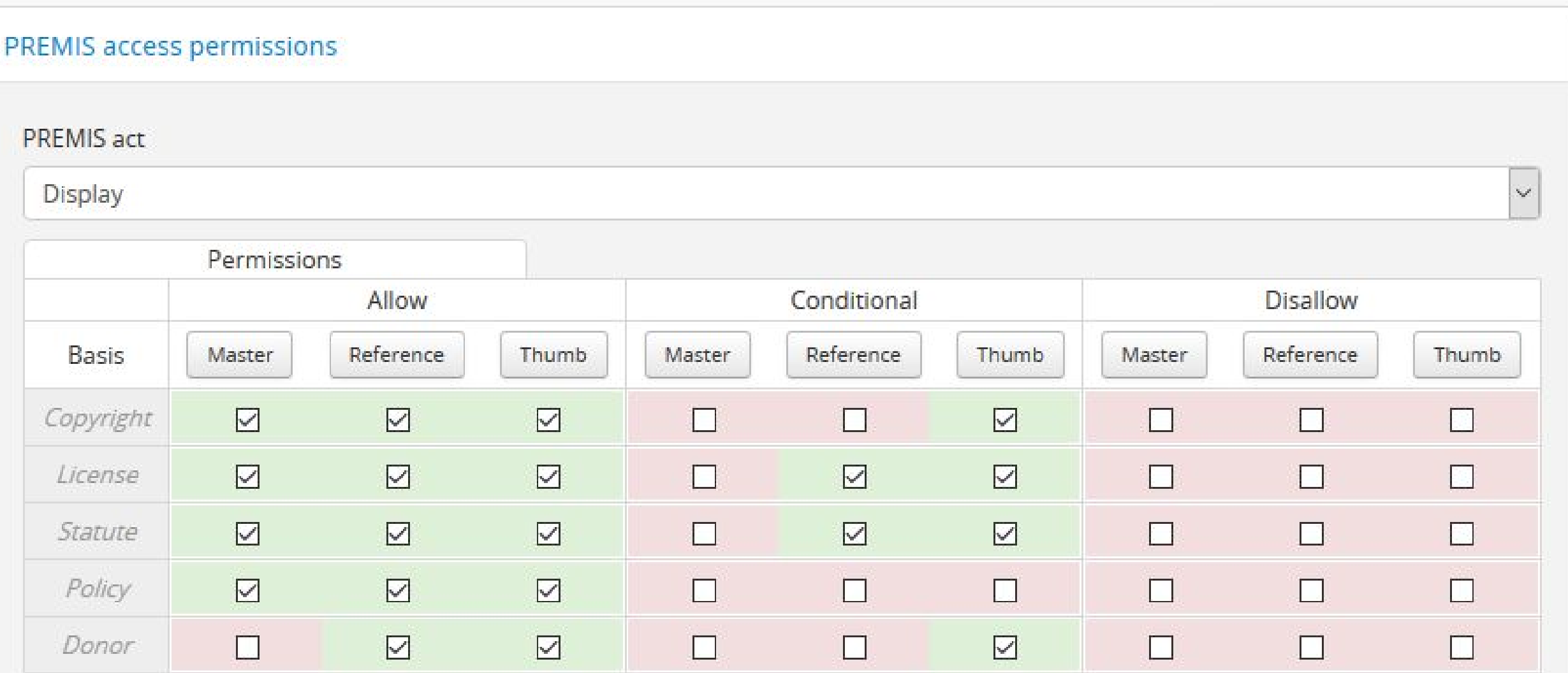

### Each basis can also include a separate, customizable access statement for both disallow and conditional access rules, which will be shown to the user in place of the user in place of the restricted digital object.

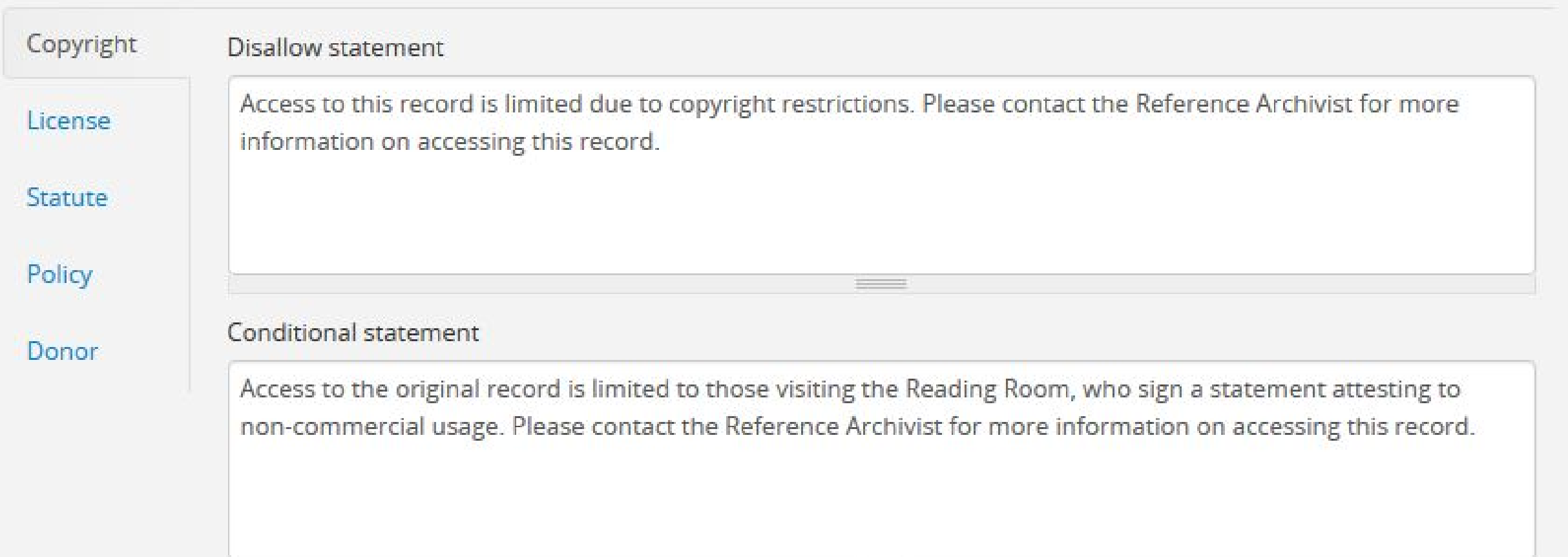

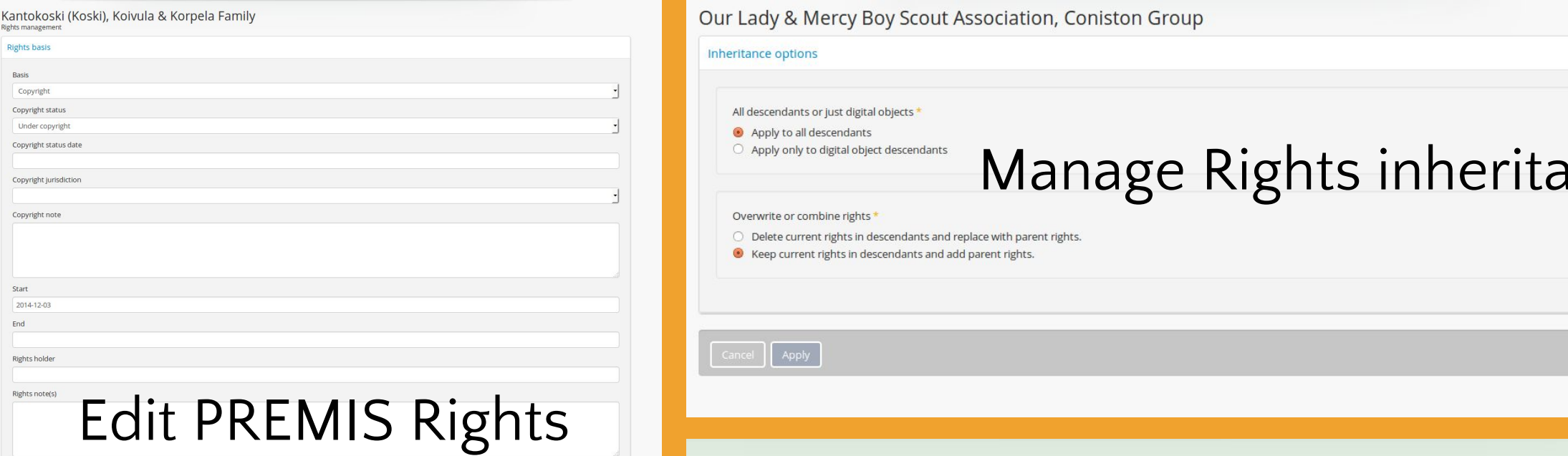

### Rights area

Related right Edit | Delete Basis: Copyright Start date: 2014-12-16 Copyright status: Under copyright

Act: Display View Rights

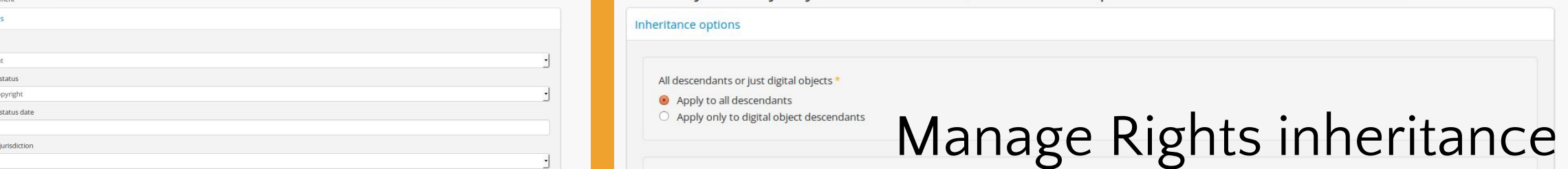

### Overwrite or combine rights

Our Lady & Mercy Boy Scout Association, Coniston Group

### Item F45-0-2-0-0-992 - On Target

Guelph Mercury fonds >> Guelph Mercury people associated wit... >> On Target

Access to this record is restricted because it contains personal or confidential information. Please contact the Reference Archivist for more information on accessing this record.

Identity elements

### Rights access statement

Name and location of Guelph Public Library Archives

repository

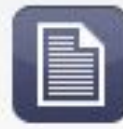

Showing 20 results<br>Archival description

Only top-level descriptions x

Sort by: Most recent •

C

### 6 results with digital objects  $\alpha$  show results with digital objects

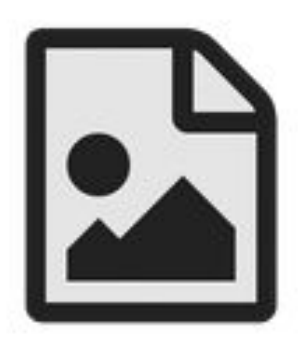

### St. Catharines Local Council of Women fonds. This way, in the digital of the digital or other still and the digital or other still and the digital or other still and the digital or other still and the digital or other stil

### $CA ONOOO28 RG76$  – Fonds – 1918-2001

The first series, Administrative Records, includes annual reports, constitution and by-laws, correspondence, minutes and resolutions. The second series, Non-administrative Records, includes the activities of the Council including membership lists,...

St. Catharines Local Council of Women

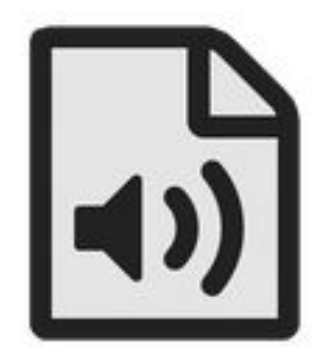

### Waterloo Lutheran Seminary collection

CA ON00362 U151 Collection - 1910 -

The collection consists of various textual records including correspondence, reports, notes, promotional material, constitution and by-laws, newspaper clippings, material for publication, award applications, special event programs, church service ...

Waterloo Lutheran Seminary

### Showing 8 results

**Rights holder** 

Search rights holder

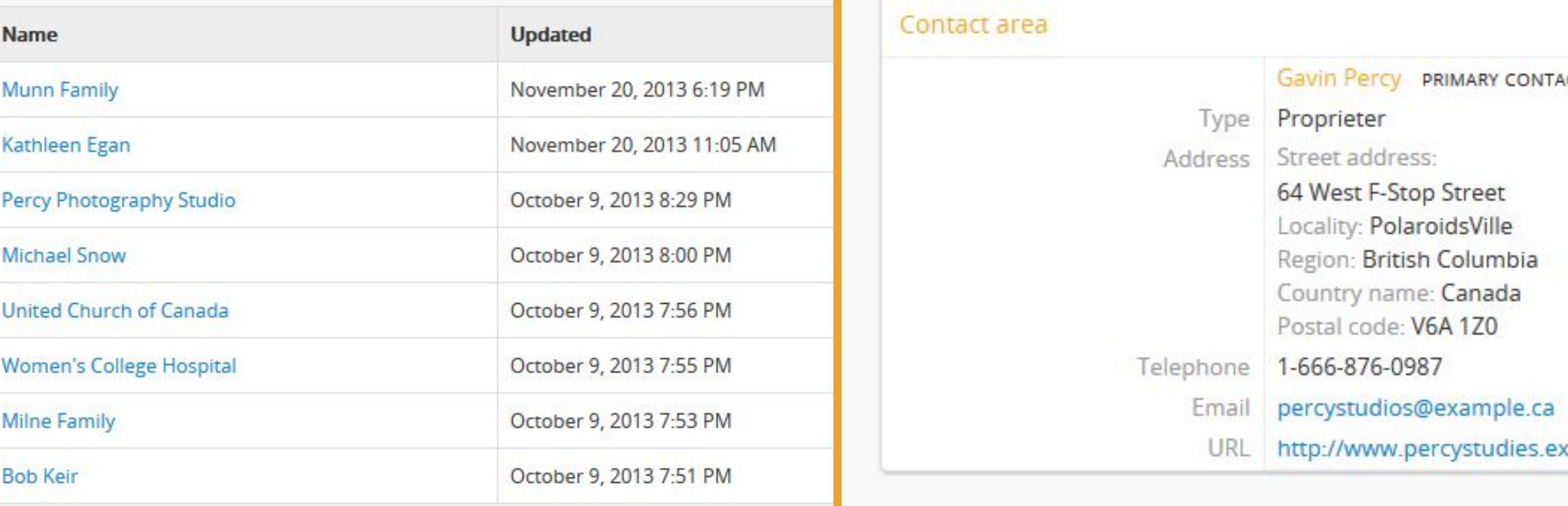

 $\alpha$ 

### View rights holder Percy Photography Studio

Edit

**Delete** 

Authorized form of name Percy Photography Studio Gavin Percy PRIMARY CONTACT Proprieter Type Address Street address: 64 West F-Stop Street Locality: PolaroidsVille Region: British Columbia Country name: Canada Postal code: V6A 1Z0 Telephone 1-666-876-0987 Email percystudios@example.ca URL http://www.percystudies.example.net

Add new

Add new

### $\epsilon$ opyright populations a module for configuring a module for configuring a configuring a configuration of configurations and  $\epsilon$

### Enable copyright statement

 $\overline{O}$  yes and acknowledged before access is granted. This can be reviewed before access is granted. This can be reviewed and access is granted. This can be reviewed and access is granted. This can be reviewed as  $\overline{O$ 

 $\bullet$  notice for commercial purposes, for commercial purposes, for example. For example, for example.

When enabled the following text will appear whenever a user tries to download a digital object master with an associated rights statement where the Basis = copyright and the Restriction = conditional. You can style and customize the text as in a static page.

### Copyright statement

<div class="alert-danger"><h1>Notice</h1></div>

<p>This work is copyright-protected and copyright may not belong to SFU. SFU makes a copy available for download under the fair dealing provisions of Canada's Copyright Act.</p>

<p><strong>By clicking "Agree" you agree that you will use the copy only for your own personal study, research or other use permitted under fair dealing.</strong> Any other use may require permission of the copyright owner. It is your responsibility to negotiate permissions directly with the copyright owner.</p>

<p>Details relating to copyright may be given in the Terms governing use, reproduction, and publication note in the description record or its parent fonds, series or file. Consult the Reference Archivist for any additonal information relating to copyright ownership and duration of protection. For more information on your rights and responsibilities under fair dealing, please consult SFU's <a href="http://www.lib.sfu.ca/help/academic-integrity/copyright">Copyright Office. </a></p>

### Preview

Copyright statement preview

Close

### **Untitled**

### **Notice**

This work is copyright-protected and copyright may not belong to SFU. SFU makes a copy available for download under the fair dealing provisions of Canada's Copyright Act.

By clicking "Agree" you agree that you will use the copy only for your own personal study, research or other use permitted under fair dealing. Any other use may require permission of the copyright owner. It is your responsibility to negotiate permissions directly with the copyright owner.

Details relating to copyright may be given in the Terms governing use, reproduction, and publication note in the description record or its parent fonds, series or file. Consult the Reference Archivist for any additonal information relating to copyright ownership and duration of protection. For more information on your rights and responsibilities under fair dealing, please consult SFU's Copyright Office.

### AtoM, Archivematica, and Chain of Custody

- Ability to include and upload DC metadata
- Archivematica's Access tab
- File and AIP UUID stored in AtoM
- Original objects always kept in AIP
- METS file captures all transformations
- AtoM PREMIS actionable rights settings
- ISAD(g) access statement fields
- AtoM Rights holder module

• Publication status and User/Group permissions

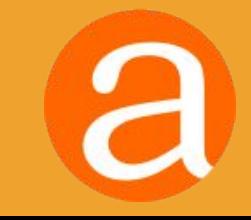

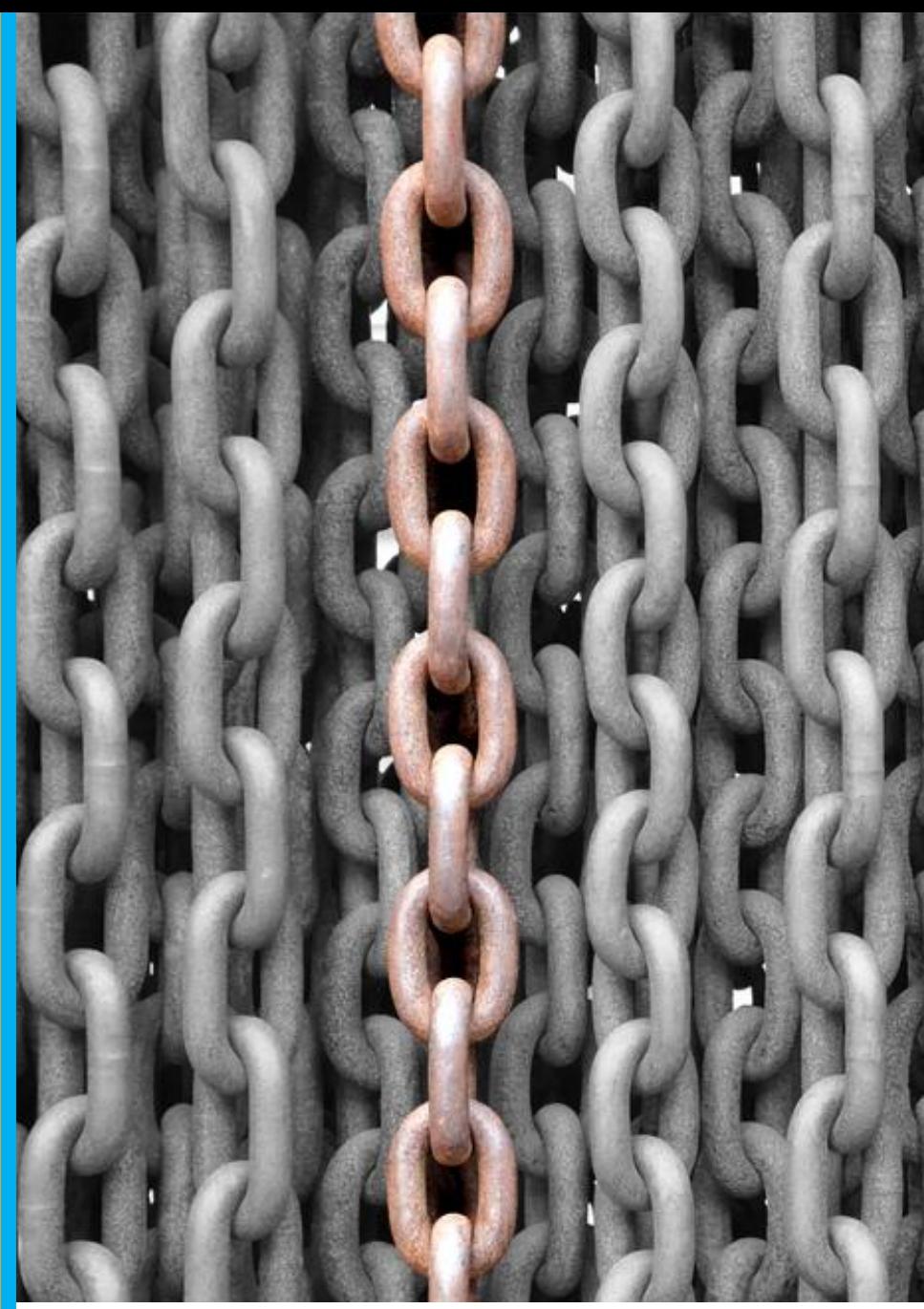

Jorge González, "Chains reloaded."July 29, 2011. https://www.flickr.com/photos/aloriel/6292261464

### Future development possibilities

- Shared Format Policy Registry between AtoM and sponsorship to be able to top improve AtoM and Archivematica. Here are a couple ideas of ways that AtoM and AtoM and and Archivematica might further be improved to support ISO 16363 requirements:  $\mathcal{L} = \{1, 2, \ldots, n\}$
- Ability to start transfers from AtoM uploaded masters
- Better 2-way communication and updates between systems
- Ability to send metadata (EAD XML or CSV) to Archivematica as a separate AIP that can be related via pointers to an existing AIP containing digital objects

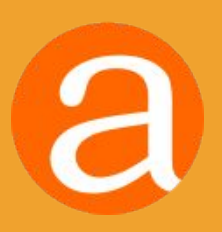

# QUESTIONS?

### info@artefactual.com

Thanks!

# RESOURCES

AtoM homepage**: https://www.accesstomemory.org**

AtoM demo**: http://demo.accesstomemory.org**

Roadmap**: https://wiki.accesstomemory.org/Releases/Roadmap**

Documentation**: https://www.accesstomemory.org/docs/latest/**

User forum**: https://groups.google.com/forum/#!forum/ica-atom-users**

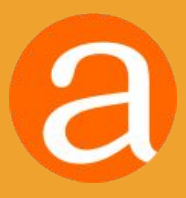